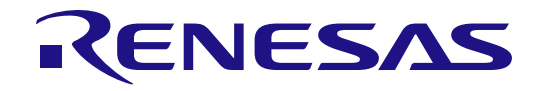

# DRP-AI Translator V1.84

User's Manual

All information contained in these materials, including products and product specifications, represents information on the product at the time of publication and is subject to change by Renesas Electronics Corp. without notice. Please review the latest information published by Renesas Electronics Corp. through various means, including the Renesas Electronics Corp. website (http://www.renesas.com).

**Renesas Electronics** www.renesas.com

Rev.2.70 Mar. 2024

#### **Notice**

- 1. Descriptions of circuits, software and other related information in this document are provided only to illustrate the operation of semiconductor products and application examples. You are fully responsible for the incorporation or any other use of the circuits, software, and information in the design of your product or system. Renesas Electronics disclaims any and all liability for any losses and damages incurred by you or third parties arising from the use of these circuits, software, or information.
- 2. Renesas Electronics hereby expressly disclaims any warranties against and liability for infringement or any other claims involving patents, copyrights, or other intellectual property rights of third parties, by or arising from the use of Renesas Electronics products or technical information described in this document, including but not limited to, the product data, drawings, charts, programs, algorithms, and application examples.
- 3. No license, express, implied or otherwise, is granted hereby under any patents, copyrights or other intellectual property rights of Renesas Electronics or others.
- You shall be responsible for determining what licenses are required from any third parties, and obtaining such licenses for the lawful import, export, manufacture, sales, utilization, distribution or other disposal of any products incorporating Renesas Electronics products, if required.
- 5. You shall not alter, modify, copy, or reverse engineer any Renesas Electronics product, whether in whole or in part. Renesas Electronics disclaims any and all liability for any losses or damages incurred by you or third parties arising from such alteration, modification, copying or reverse engineering
- 6. Renesas Electronics products are classified according to the following two quality grades: "Standard" and "High Quality". The intended applications for each Renesas Electronics product depends on the product's quality grade, as indicated below.
	- "Standard": Computers; office equipment; communications equipment; test and measurement equipment; audio and visual equipment; home electronic appliances; machine tools; personal electronic equipment; industrial robots; etc.

"High Quality": Transportation equipment (automobiles, trains, ships, etc.); traffic control (traffic lights); large-scale communication equipment; key financial terminal systems; safety control equipment; etc.

Unless expressly designated as a high reliability product or a product for harsh environments in a Renesas Electronics data sheet or other Renesas Electronics document, Renesas Electronics products are not intendeds or authorized for use in products or systems that may pose a direct threat to human life or bodily injury (artificial life support devices or systems; surgical implantations; etc.), or may cause serious property damage (space system; undersea repeaters; nuclear power control systems; aircraft control systems; key plant systems; military equipment; etc.). Renesas Electronics disclaims any and all liability for any damages or losses incurred by you or any third parties arising from the use of any Renesas Electronics product that is inconsistent with any Renesas Electronics data sheet, user's manual or other Renesas Electronics document.

- 7. No semiconductor product is absolutely secure. Notwithstanding any security measures or features that may be implemented in Renesas Electronics hardware or software products, Renesas Electronics shall have absolutely no liability arising out of any vulnerability or security breach, including but not limited to any unauthorized access to or use of a Renesas Electronics product or a system that uses a Renesas Electronics product. RENESAS ELECTRONICS DOES NOT WARRANT OR GUARANTEE THAT RENESAS ELECTRONICS PRODUCTS, OR ANY SYSTEMS CREATED USING RENESAS ELECTRONICS PRODUCTS WILL BE INVULNERABLE OR FREE FROM CORRUPTION, ATTACK, VIRUSES, INTERFERENCE, HACKING, DATA LOSS OR THEFT, OR OTHER SECURITY INTRUSION ("Vulnerability Issues"). RENESAS ELECTRONICS DISCLAIMS ANY AND ALL RESPONSIBILITY OR LIABILITY ARISING FROM OR RELATED TO ANY VULNERABILITY ISSUES. FURTHERMORE, TO THE EXTENT PERMITTED BY APPLICABLE LAW, RENESAS ELECTRONICS DISCLAIMS ANY AND ALL WARRANTIES, EXPRESS OR IMPLIED, WITH RESPECT TO THIS DOCUMENT AND ANY RELATED OR ACCOMPANYING SOFTWARE OR HARDWARE, INCLUDING BUT NOT LIMITED TO THE IMPLIED WARRANTIES OF MERCHANTABILITY, OR FITNESS FOR A PARTICULAR PURPOSE.
- 8. When using Renesas Electronics products, refer to the latest product information (data sheets, user's manuals, application notes, "General Notes for Handling and Using Semiconductor Devices" in the reliability handbook, etc.), and ensure that usage conditions are within the ranges specified by Renesas Electronics with respect to maximum ratings, operating power supply voltage range, heat dissipation characteristics, installation, etc. Renesas Electronics disclaims any and all liability for any malfunctions, failure or accident arising out of the use of Renesas Electronics products outside of such specified ranges.
- 9. Although Renesas Electronics endeavors to improve the quality and reliability of Renesas Electronics products, semiconductor products have specific characteristics, such as the occurrence of failure at a certain rate and malfunctions under certain use conditions. Unless designated as a high reliability product or a product for harsh environments in a Renesas Electronics data sheet or other Renesas Electronics document, Renesas Electronics products are not subject to radiation resistance design. You are responsible for implementing safety measures to guard against the possibility of bodily injury, injury or damage caused by fire, and/or danger to the public in the event of a failure or malfunction of Renesas Electronics products, such as safety design for hardware and software, including but not limited to redundancy, fire control and malfunction prevention, appropriate treatment for aging degradation or any other appropriate measures. Because the evaluation of microcomputer software alone is very difficult and impractical, you are responsible for evaluating the safety of the final products or systems manufactured by you.
- 10. Please contact a Renesas Electronics sales office for details as to environmental matters such as the environmental compatibility of each Renesas Electronics product. You are responsible for carefully and sufficiently investigating applicable laws and regulations that regulate the inclusion or use of controlled substances, including without limitation, the EU RoHS Directive, and using Renesas Electronics products in compliance with all these applicable laws and regulations. Renesas Electronics disclaims any and all liability for damages or losses occurring as a result of your noncompliance with applicable laws and regulations.
- 11. Renesas Electronics products and technologies shall not be used for or incorporated into any products or systems whose manufacture, use, or sale is prohibited under any applicable domestic or foreign laws or regulations. You shall comply with any applicable export control laws and regulations promulgated and administered by the governments of any countries asserting jurisdiction over the parties or transactions.
- 12. It is the responsibility of the buyer or distributor of Renesas Electronics products, or any other party who distributes, disposes of, or otherwise sells or transfers the product to a third party, to notify such third party in advance of the contents and conditions set forth in this document.
- 13. This document shall not be reprinted, reproduced or duplicated in any form, in whole or in part, without prior written consent of Renesas Electronics.
- 14. Please contact a Renesas Electronics sales office if you have any questions regarding the information contained in this document or Renesas Electronics products.
- (Note1) "Renesas Electronics" as used in this document means Renesas Electronics Corporation and also includes its directly or indirectly controlled subsidiaries.
- (Note2) "Renesas Electronics product(s)" means any product developed or manufactured by or for Renesas Electronics.

(Rev.5.0-1 October 2020)

#### **Corporate Headquarters Contact information**

TOYOSU FORESIA, 3-2-24 Toyosu, Koto-ku, Tokyo 135-0061, Japan

[www.renesas.com](https://www.renesas.com/)

#### **Trademarks**

Renesas and the Renesas logo are trademarks of Renesas Electronics Corporation. All trademarks and registered trademarks are the property of their respective owners.

For further information on a product, technology, the most up-to-date version of a document, or your nearest sales office, please visit: [www.renesas.com/contact/.](https://www.renesas.com/contact/)

## **Table of Contents**

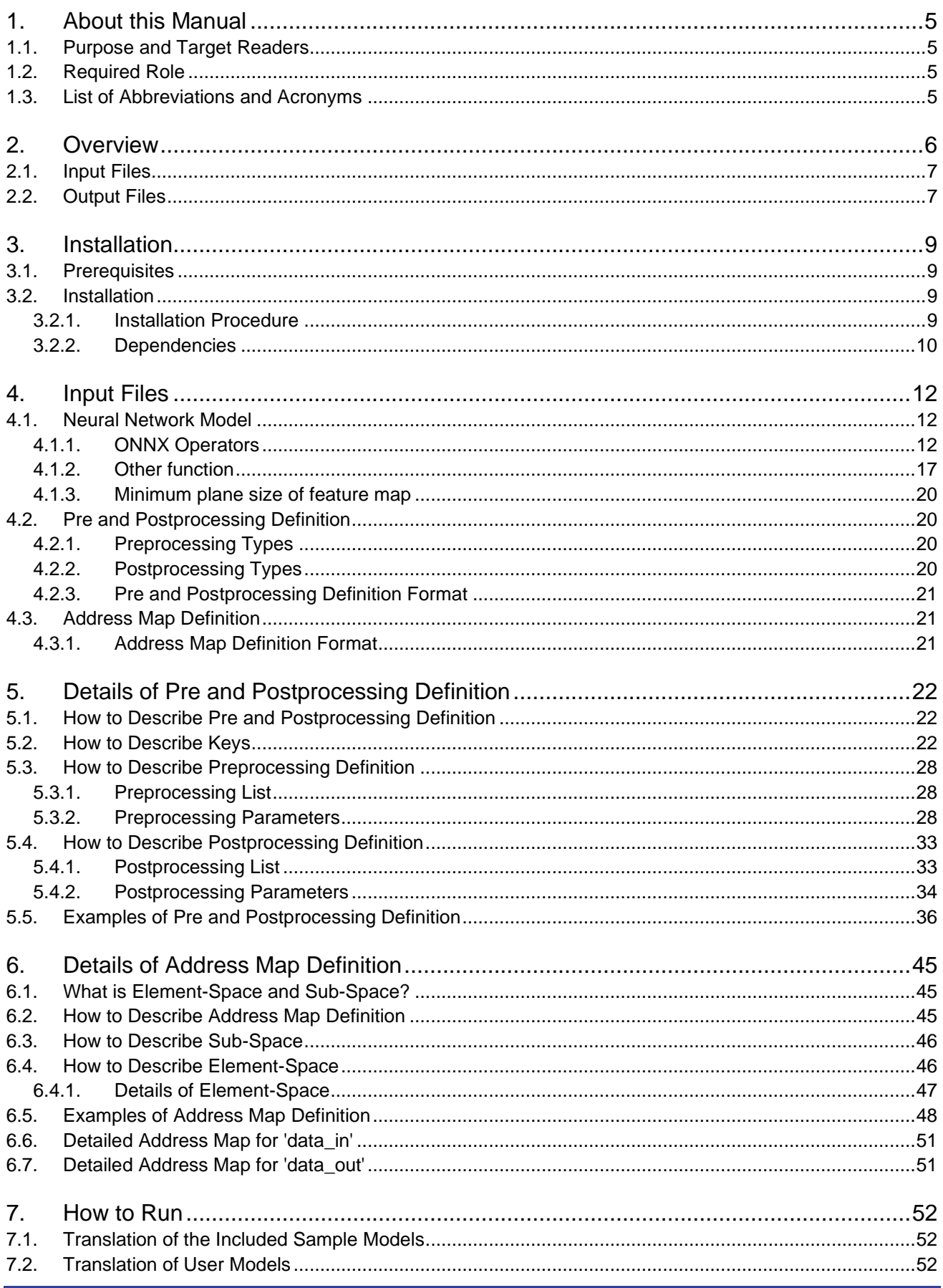

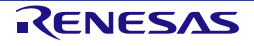

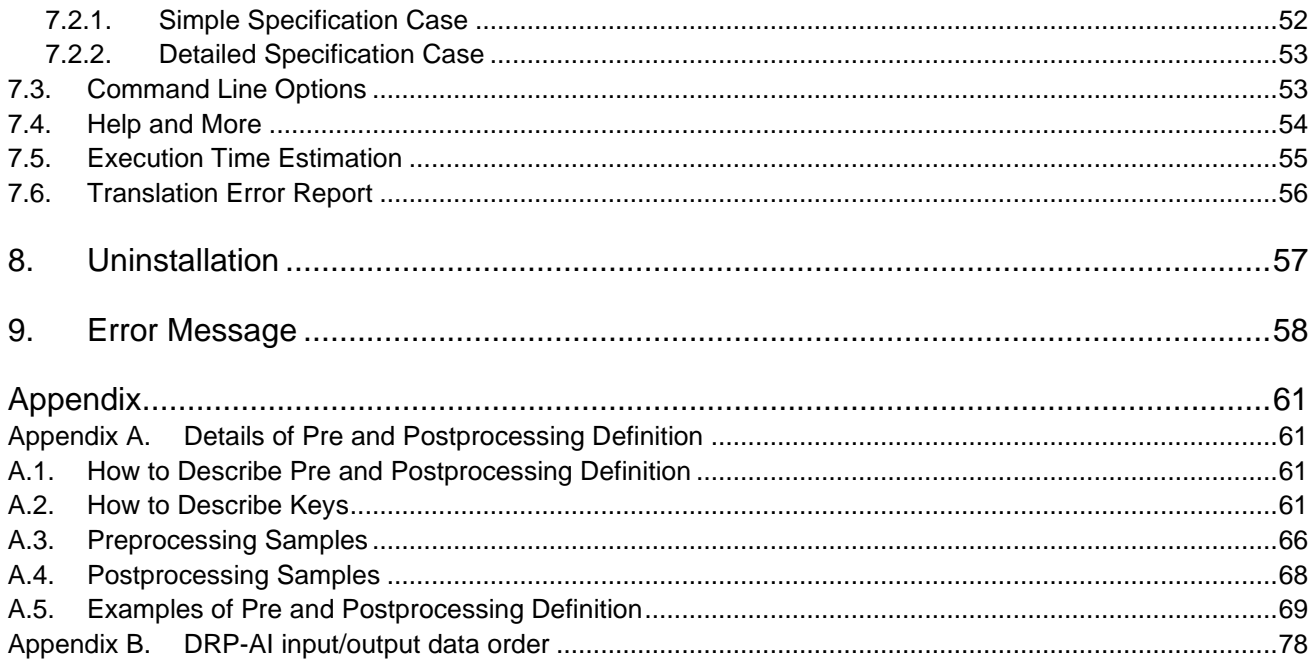

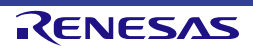

### <span id="page-5-0"></span>**1. About this Manual**

### <span id="page-5-1"></span>**1.1.Purpose and Target Readers**

This manual is designed to provide the user with an understanding of the function and execution procedure for the "DRP-AI Translator". The manual consists of an overview of the tool, how to install and uninstall, how to define input files, how to run, and error messages.

The revision history summarizes the locations of revisions and additions. It does not list all revisions. Refer to the text of the manual for details.

### <span id="page-5-2"></span>**1.2.Required Role**

This manual is intended for the following User/User Roles:

- Knowledge of command line I/F for Ubuntu OS and Python.
- Basic knowledge of the structure of convolutional neural networks and their input/output I/F.
- Basic knowledge about preprocessing and postprocessing of neural networks and applications including them.
- Knowledge of the ONNX format and its operators.
- Basic knowledge of the yaml format.
- <span id="page-5-3"></span>Knowledge of target device hardware specifications, especially DRP-AI and address space.

### **1.3.List of Abbreviations and Acronyms**

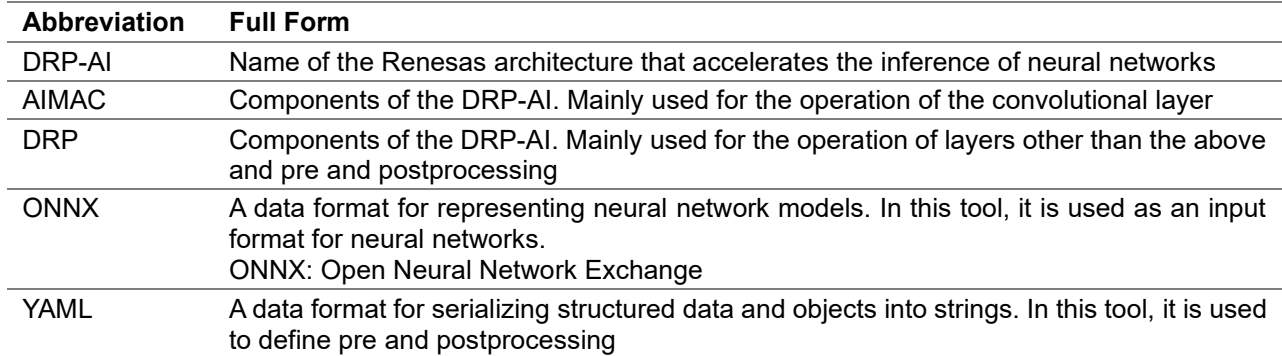

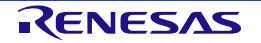

### <span id="page-6-0"></span>**2. Overview**

The DRP-AI Translator is a software tool for translating neural network models of ONNX format into DRP-AI object files for target LSI.

The input and output files of the DRP-AI translator are as follows:

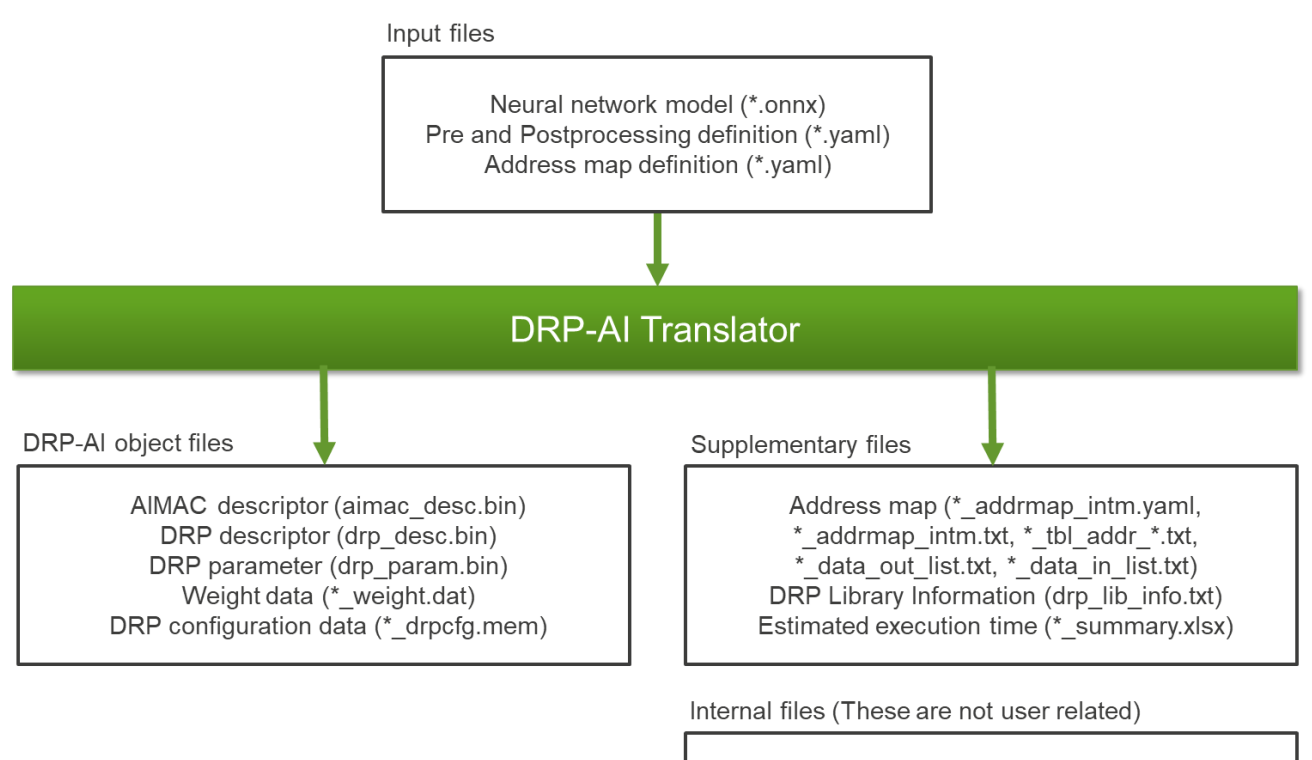

Intermediate network information (\*.json) DRP parameters information (drp\_param.txt and drp\_param\_into.txt)

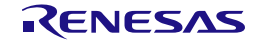

- Input files
	- Neural network model (\*.onnx)
	- Pre and Postprocessing definition  $(*.$ yaml)
	- Address map definition (\*.yaml)
- Output files
	- DRP-AI object files
		- AIMAC descriptor (aimac\_desc.bin)
		- DRP descriptor (drp desc.bin)
		- DRP parameter (drp\_param.bin)
		- Weight data (\*\_weight.dat)
		- DRP configuration data (\*\_drpcfg.mem)
	- Supplementary files
		- Address map (\*\_addrmap\_intm.yaml, \*\_addrmap\_intm.txt, \*\_tbl\_addr\_\*.txt, \*\_data\_out\_list.txt, \*\_data\_in\_list.txt)
		- DRP Library information (drp lib\_info.txt)
		- Estimated execution time (\*\_summary.xlsx)
		- Optimized prepost file (\*\_prepost\_opt.yaml)
		- Translation error report file (\* error report.xlsx)
- Internal files (These are not user related)
	- Intermediate network information (\*.json)
	- DRP parameters information (drp\_param.txt and drp\_param\_info.txt)

### <span id="page-7-0"></span>**2.1.Input Files**

<span id="page-7-1"></span>See [4. Input Files](#page-12-0) for details.

### **2.2.Output Files**

#### **DRP-AI object files**

- AIMAC descriptor (aimac\_desc.bin)
	- Descriptor for DRP-AI's MAC (AIMAC) unit
	- Location address: Start address of **desc** aimac in address map
- DRP descriptor (drp desc.bin)
	- Descriptor for DRP-AI's DRP unit
- Location address: Start address of **desc** drp in address map
- DRP parameter (drp\_param.bin)
	- Parameter referenced by the DRP library
	- Location address: Start address of **drp** param in address map
- Weight data (\*\_weight.dat)
	- Weight data referenced by AIMAC
	- Location address: Start address of **weight** in address map
- DRP configuration data (\*\_drpcfg.mem)
	- Data to configure the DRP
	- Location address: Start address of **drp\_config** in address maps

#### **Supplementary files**

- Address map (\*\_addrmap\_intm.yaml, \*\_addrmap\_intm.txt, \*\_tbl\_addr\_\*.txt, \*\_data\_\*\_list.txt)
	- Address map including size information of DRP-AI object files, input/output data area, etc.

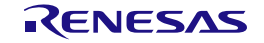

- \*\_addrmap\_intm.yaml
- \*\_addrmap\_intm.txt
- \*\_tbl\_addr\_data.txt ('data' Element Space)
- \*\_tbl\_addr\_data\_in.txt ('data\_in' Element Space)
- \*\_tbl\_addr\_data\_out.txt ('data\_out' Element Space)
- \*\_tbl\_addr\_drp\_config.txt ('drp\_config' Element Space)
- \*\_tbl\_addr\_weight.txt ('weight' Element Space)
- \*\_tbl\_addr\_work.txt ('work' Element Space)
- \*\_tbl\_addr\_merge.txt
- \*\_data\_out\_list.txt ('data\_out' Element Space, detailed for each output)
- \*\_data\_in\_list.txt ('data\_in' Element Space, detailed for each input)
- DRP Library information (drp\_lib\_info.txt)
	- Describes the number of times the DRP library has been called, a breakdown of the library types, and whether or not each library generates an interrupt at exit.
- Estimated execution time (\*\_summary.xlsx)
- Execution time summary sheet
- Optimized prepost file (\*\_prepost\_opt.yaml)
- Prepost file optimized for processing purpose.
- Translation error report file (\* error report.xlsx)
	- Summary of unsupported operators. This file will be generated only when translation failed.

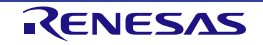

### <span id="page-9-0"></span>**3. Installation**

### <span id="page-9-1"></span>**3.1.Prerequisites**

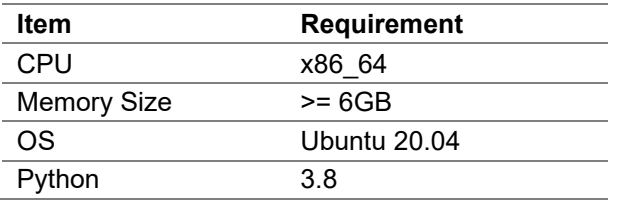

### <span id="page-9-2"></span>**3.2.Installation**

### <span id="page-9-3"></span>**3.2.1.Installation Procedure**

Launch the DRP-AI Translator package as following procedure:

```
$ sudo apt-get update
$ sudo apt-get install -y libgl1-mesa-dev wget libopencv-dev
$ sudo apt-get install -y python3-pip
$ pip3 install -U pip
$ chmod +x DRP-AI_Translator-v1.83-Linux-x86_64-Install
$ ./DRP-AI_Translator-v1.83-Linux-x86_64-Install
```
Continue the installation interactively. Type 'Enter' or 'y' to continue.

```
This installer will guide you through the installation of DRP-AI Translator. Continue? 
[n/Y] y
```
After the installation progress bar is displayed, you will be notified of the completion of the installation as follows:

```
Installing DRP-AI_Translator... 
Installing Program Files... 
Installation complete.
```
The following directory structure will be generated in the current directory:

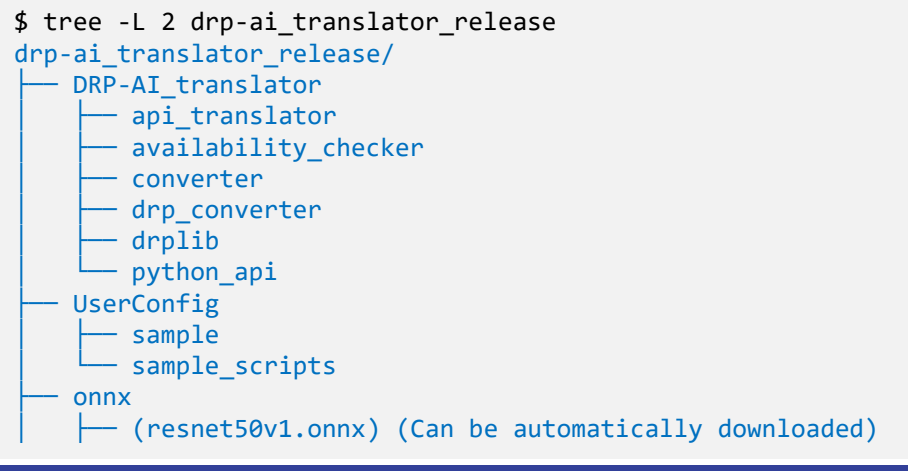

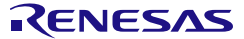

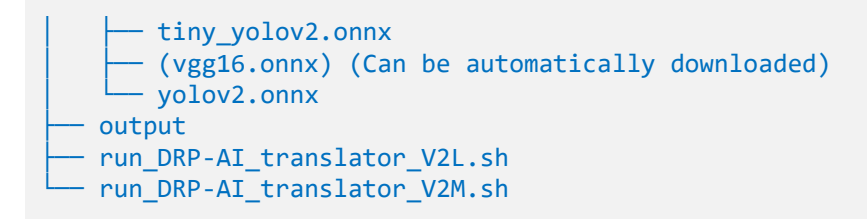

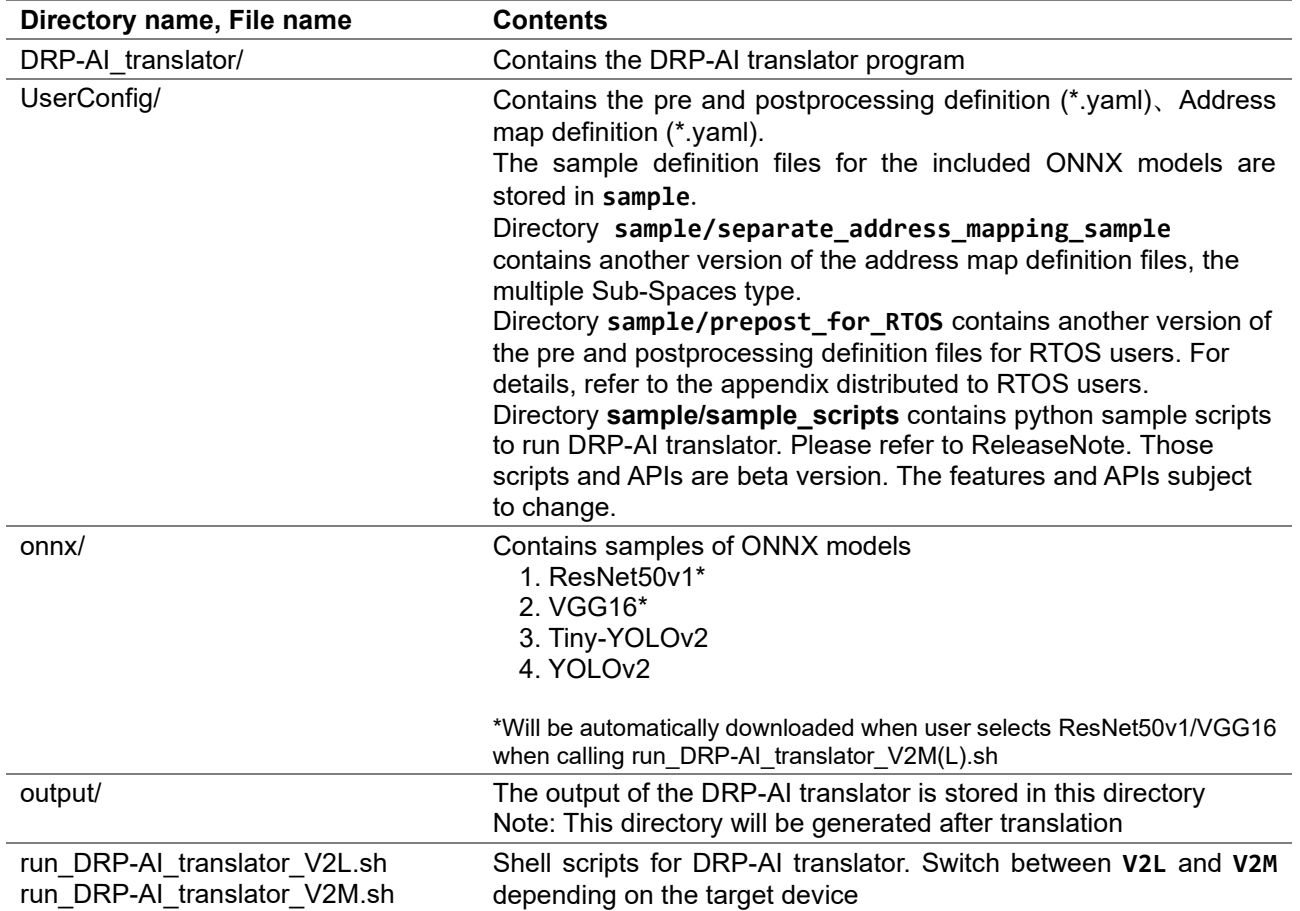

### <span id="page-10-0"></span>**3.2.2.Dependencies**

Dependencies are automatically installed by the installer. The following is a list of main dependencies:

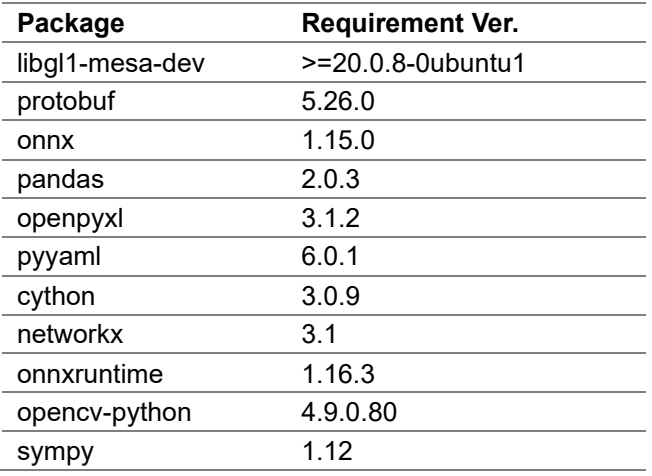

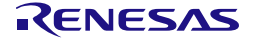

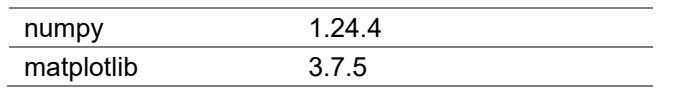

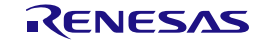

### <span id="page-12-0"></span>**4. Input Files**

### <span id="page-12-1"></span>**4.1.Neural Network Model**

The DRP-AI Translator translates neural network models of ONNX format into DRP-AI object files for target LSI.

### <span id="page-12-2"></span>**4.1.1.ONNX Operators**

- The DRP-AI translator supports the following ONNX operators. See the "Supported Values" column for limitation on each.
- The following ONNX versions are supported:
	- ONNX version : 1.9.0
	- Opset version : 12

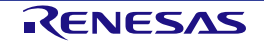

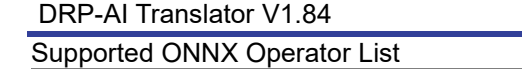

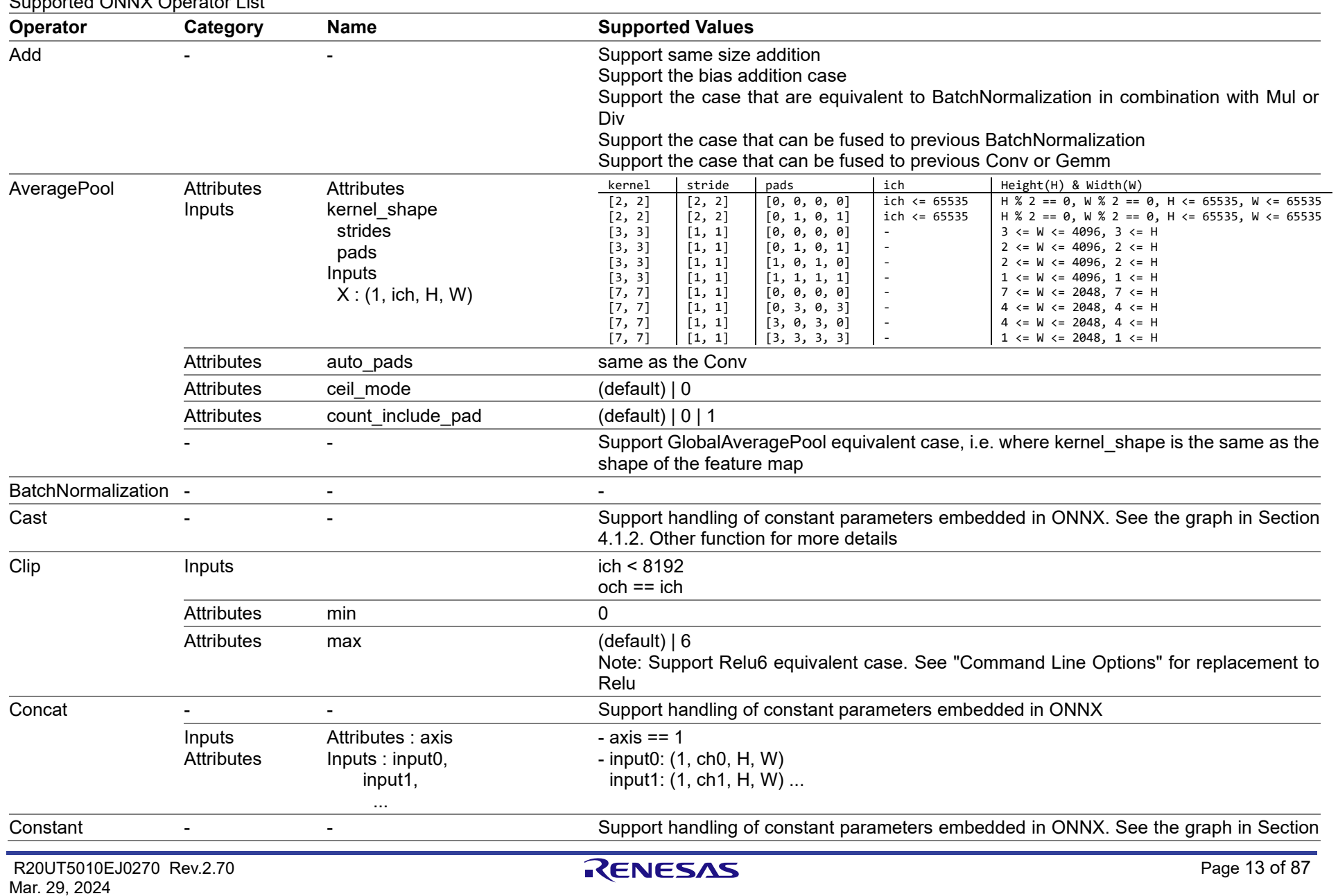

#### DRP-AI Translator V1.84

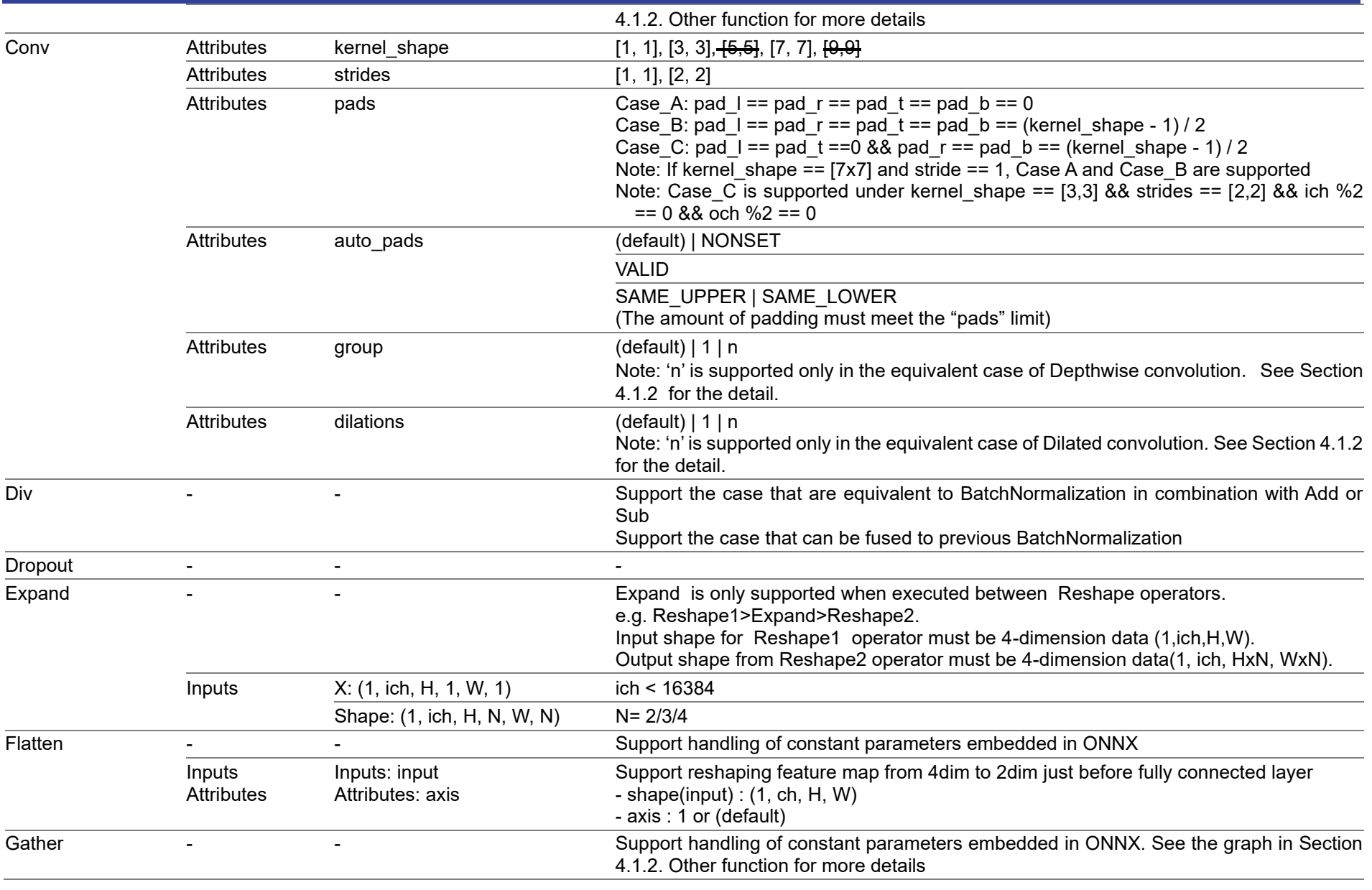

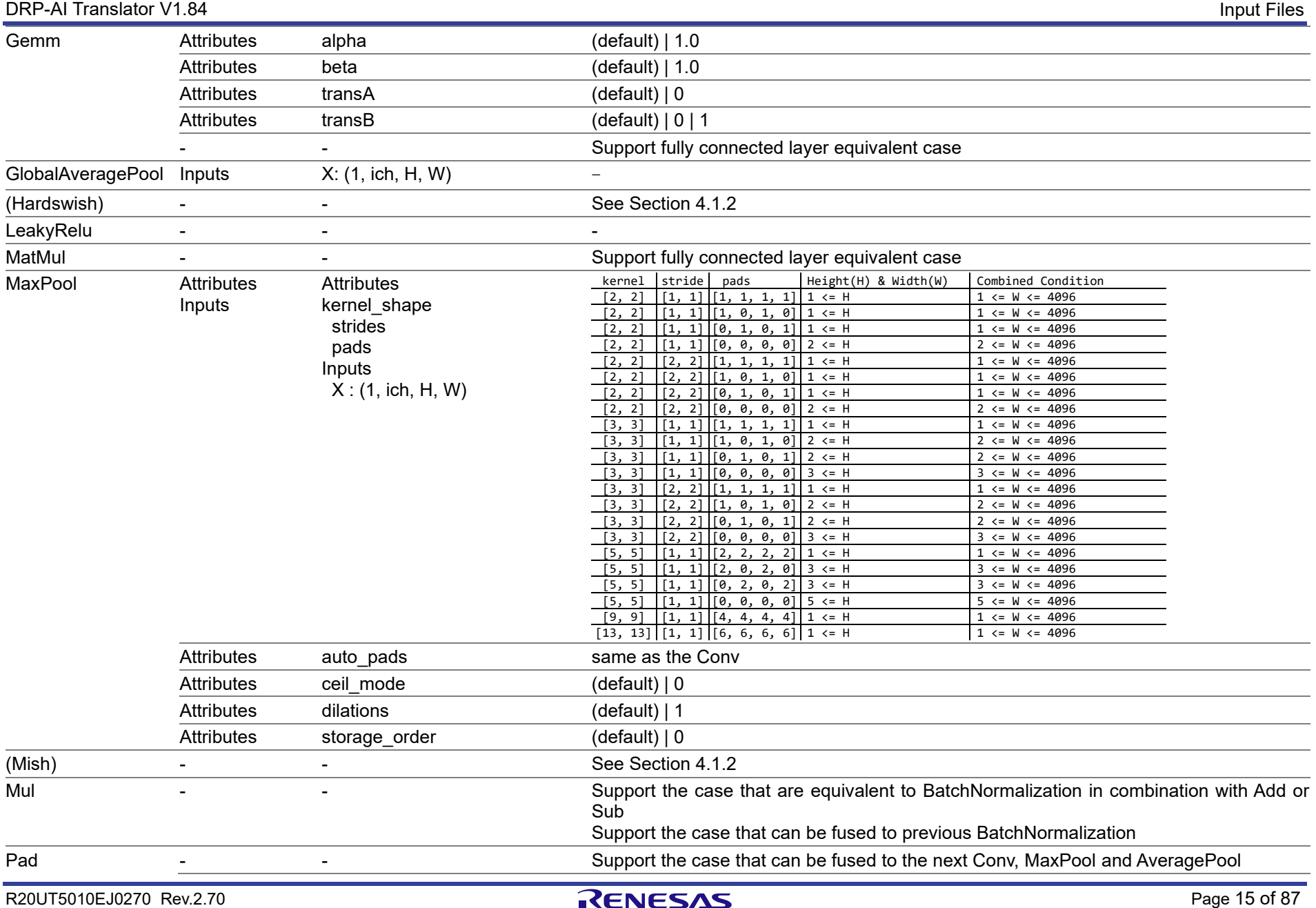

#### DRP-AI Translator V1.84

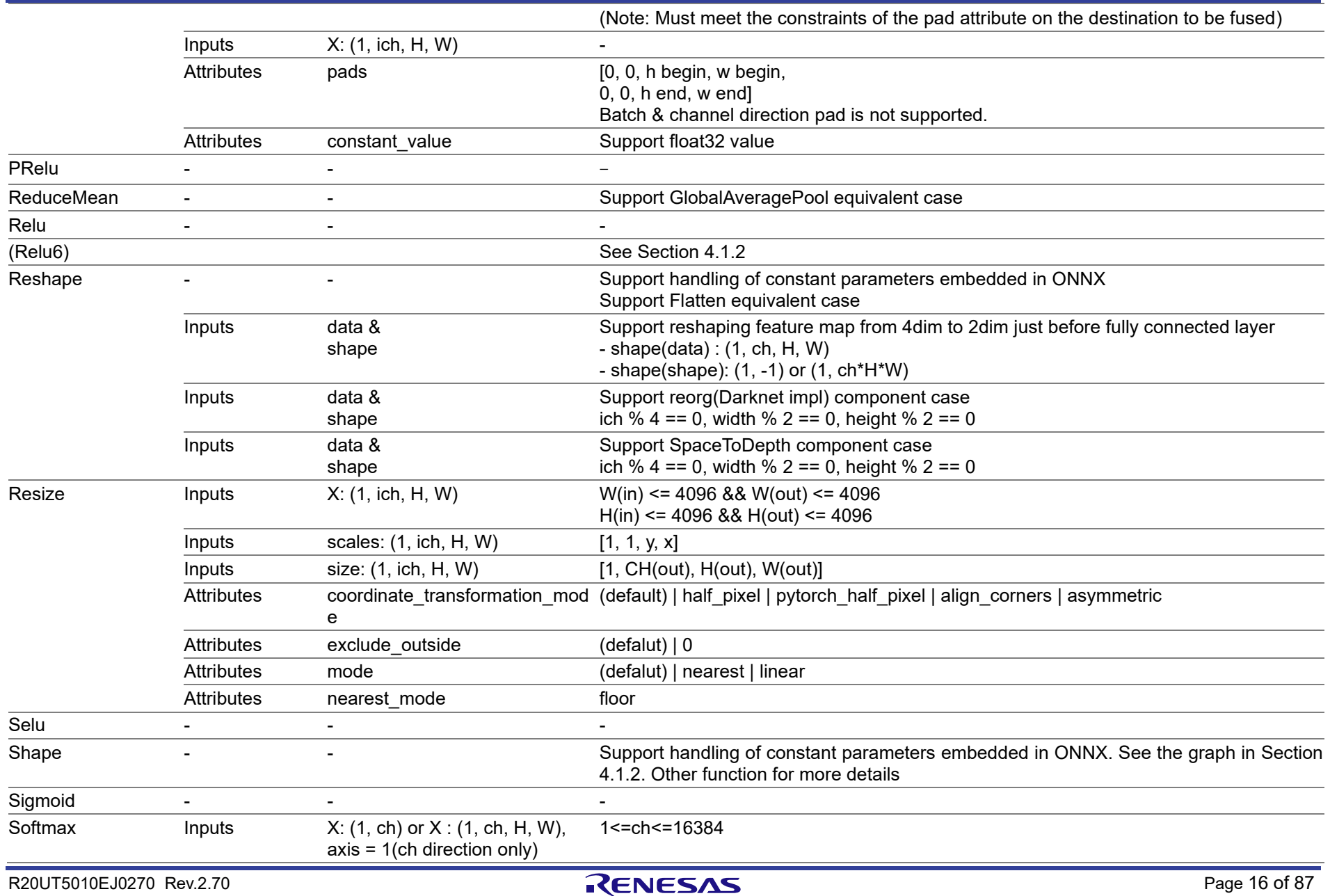

DRP-AI Translator V1.84

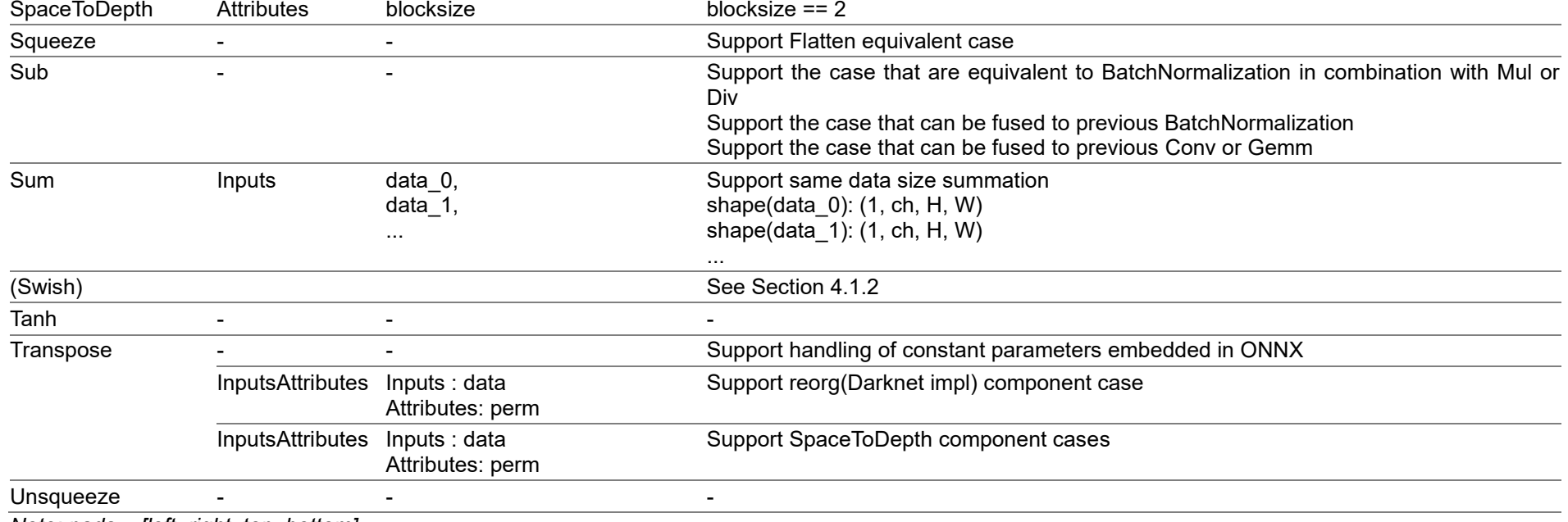

*Note: pads = [left, right, top, bottom]*

### **4.1.2.Other function**

<span id="page-17-0"></span>Mar. 29, 2024

The DRP-AI translator supports the following functions.

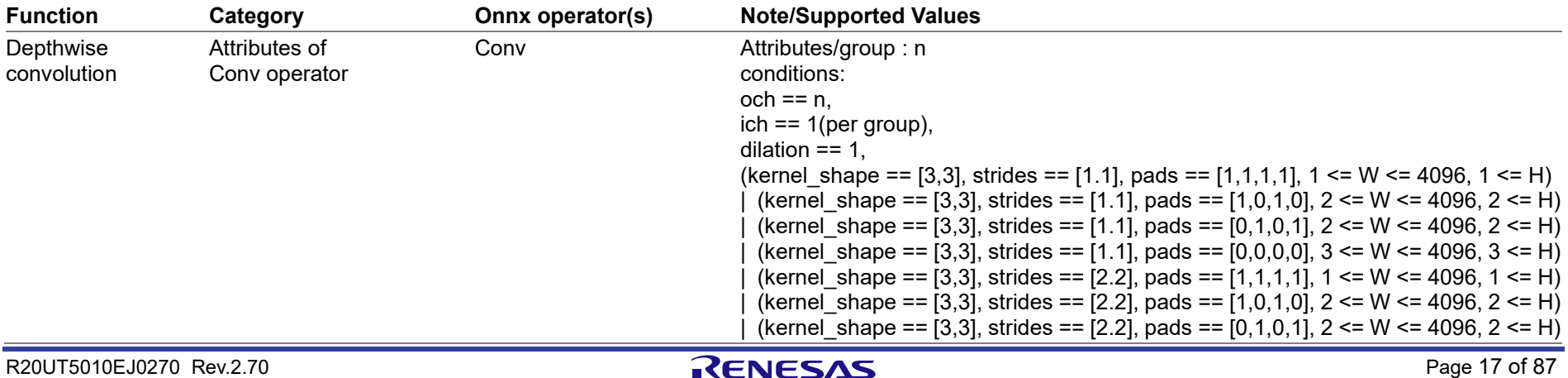

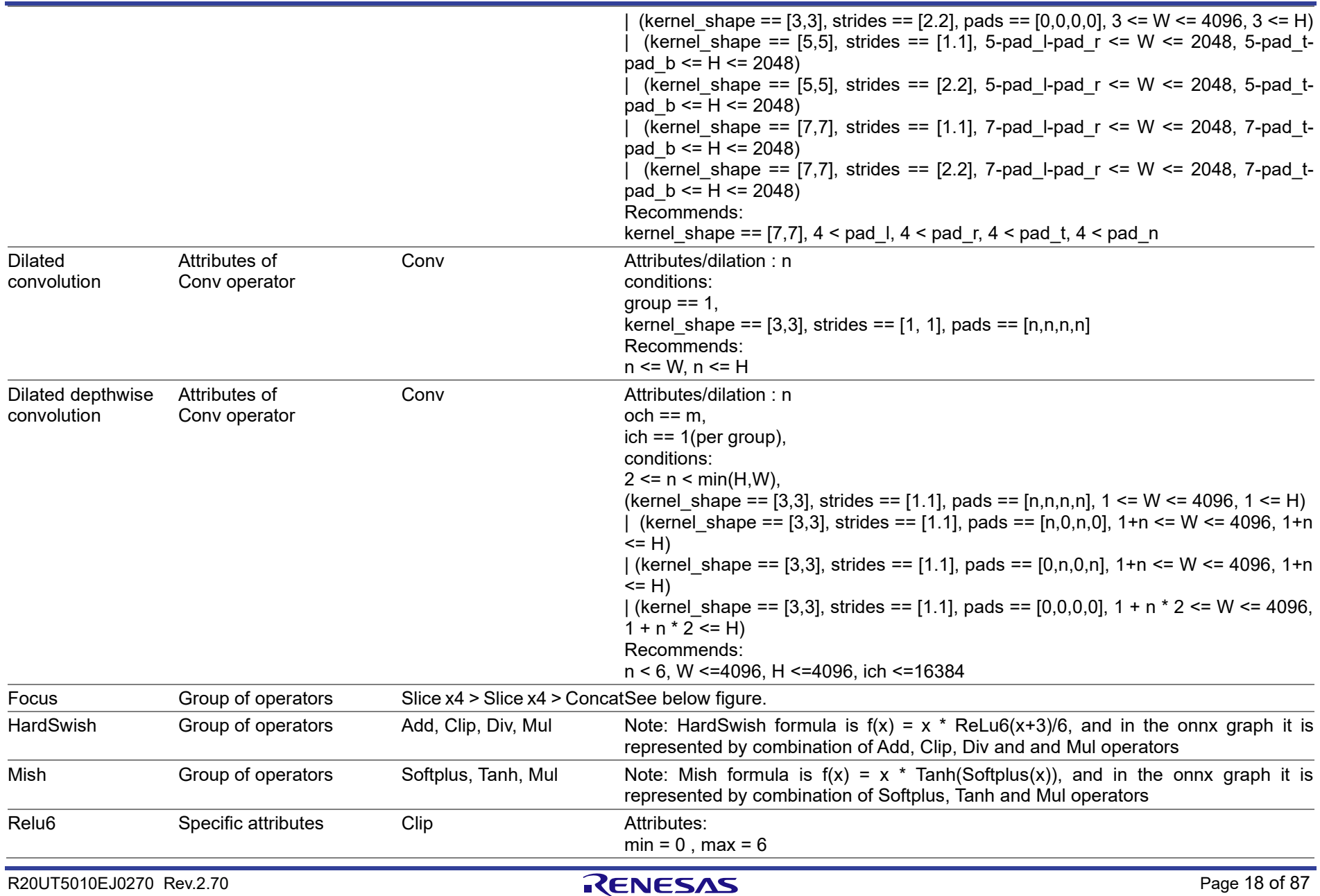

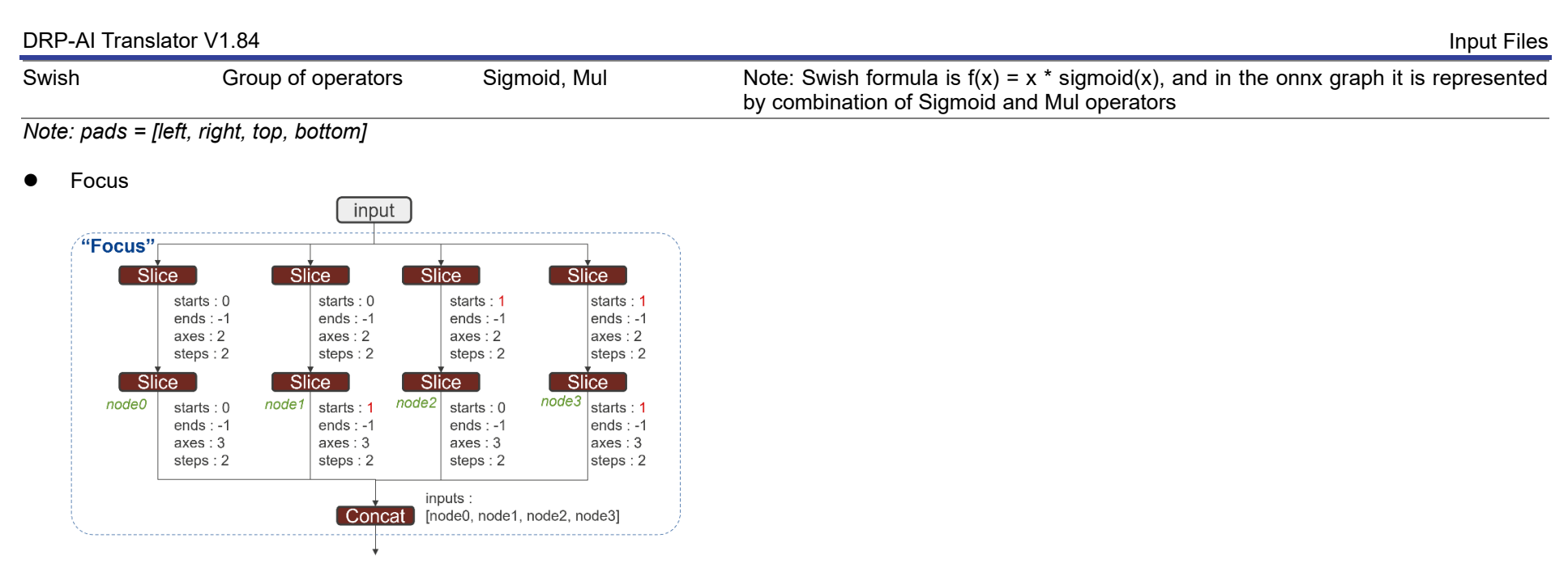

DRP-AI Translator supports some handling of constant parameters. Following is an example case.

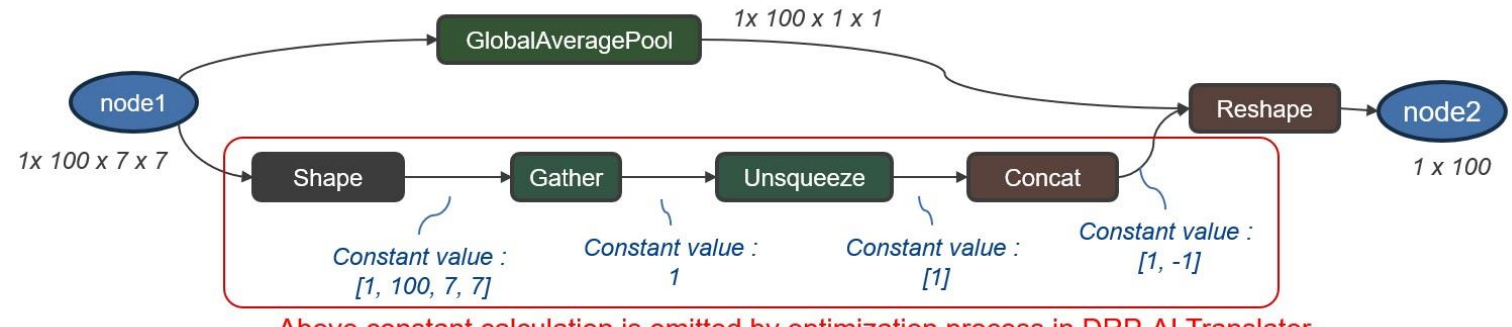

Above constant calculation is omitted by optimization process in DRP-AI Translator.

### <span id="page-20-0"></span>**4.1.3.Minimum plane size of feature map**

The neural networks that can be implemented in DRP-AI are limited by the following minimum plane size of the feature maps.

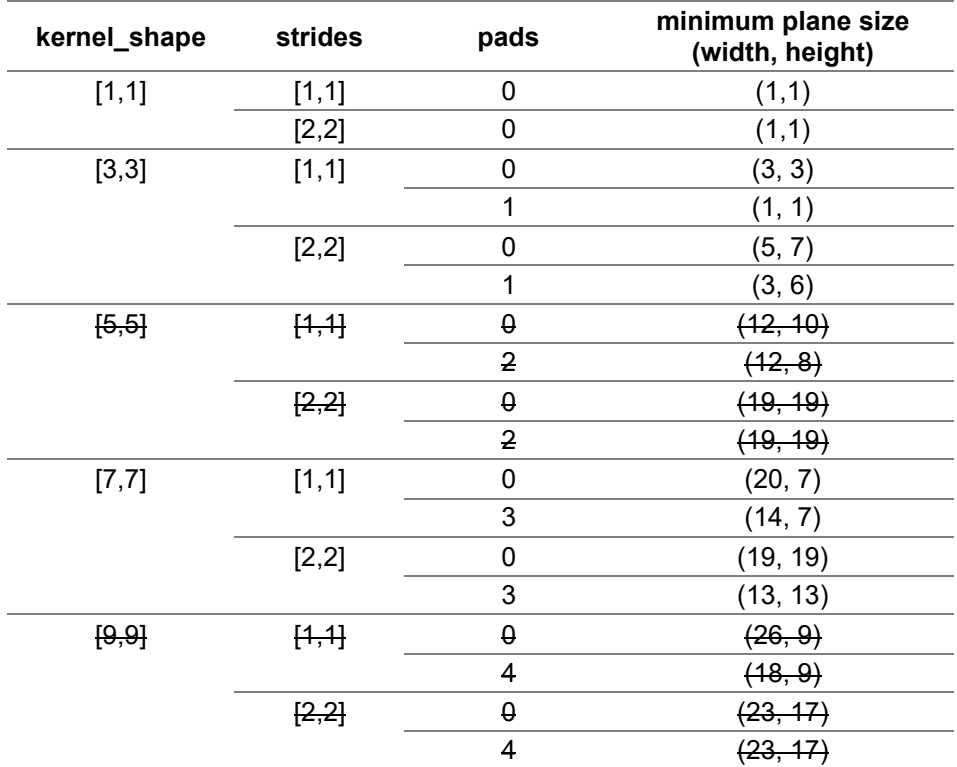

### <span id="page-20-1"></span>**4.2.Pre and Postprocessing Definition**

Preprocessing and postprocessing can be added before and after the ONNX model given as an input file, and the whole can be translated by the DRP-AI translator.

<span id="page-20-2"></span>The preprocessing and postprocessing supported by the DRP-AI translator are as follows.

### **4.2.1.Preprocessing Types**

- [Transpose from CHW to HWC](#page-28-3)
- [Convert from YUV to RGB](#page-29-0)
- [Convert from YUV/RGB/BGR to Grayscale](#page-30-0)
- [Resize](#page-30-0)
- [Cast to fp16](#page-31-0)
- **[Normalisation](#page-31-1)**
- [Memory copy](#page-32-0)
- [Crop](#page-32-1)

### <span id="page-20-3"></span>**4.2.2.Postprocessing Types**

- [Transpose from HWC to CHW](#page-34-1)
- [Softmax](#page-34-2)
- [Cast fp16 and fp32](#page-35-0)
- [Memory copy](#page-35-0)
- [Argmin and Argmax](#page-35-0)

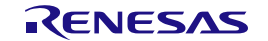

### <span id="page-21-0"></span>**4.2.3.Pre and Postprocessing Definition Format**

Pre and Postprocessing are defined in a YAML file. See [5. Details of Pre and Postprocessing](#page-22-0)  [Definition](#page-22-0) for details.

### <span id="page-21-1"></span>**4.3.Address Map Definition**

Defines the address to place the DRP-AI object files in memory space of target LSI.

### <span id="page-21-2"></span>**4.3.1.Address Map Definition Format**

The address map is defined in a YAML file. See [6. Details of Address Map Definition](#page-45-0) for details.

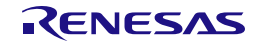

### <span id="page-22-0"></span>**5. Details of Pre and Postprocessing Definition**

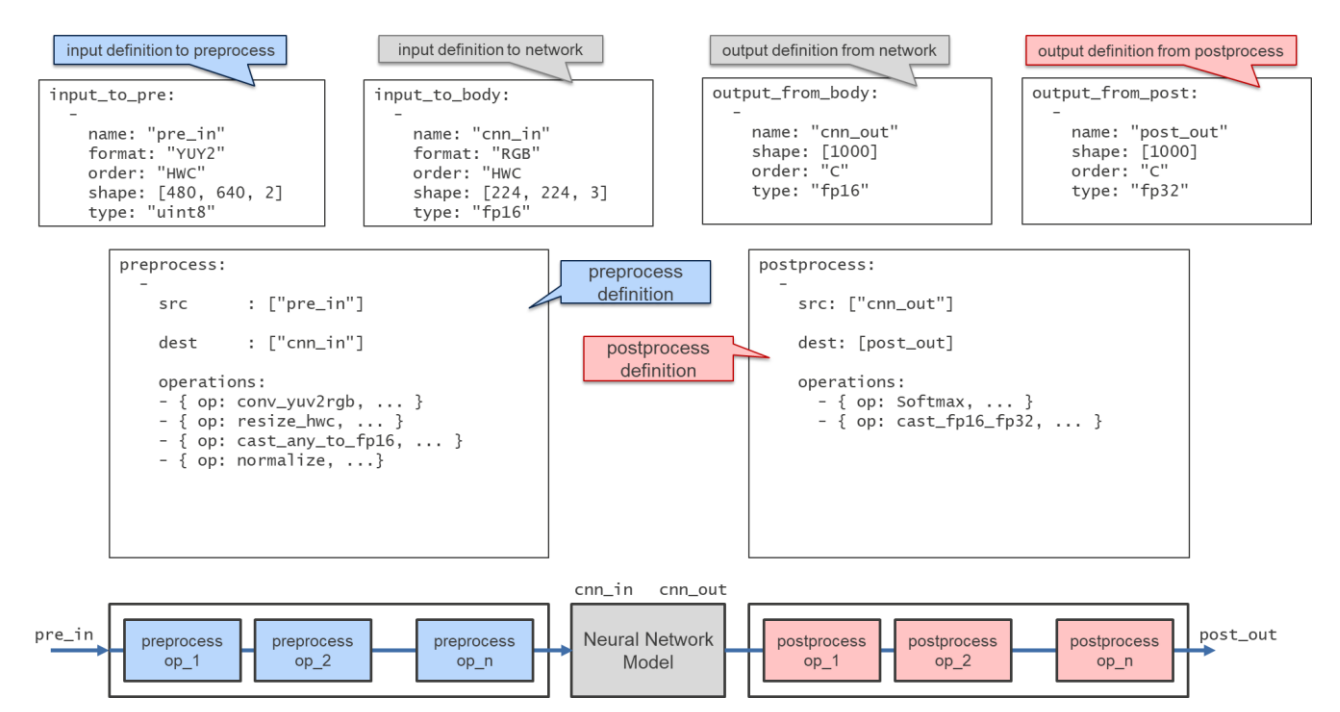

### <span id="page-22-1"></span>**5.1.How to Describe Pre and Postprocessing Definition**

- Put the following keys in the top layer with mapping.
	- [input\\_to\\_pre](#page-22-3)
	- <u>input to body</u>
	- output from body
	- [output\\_from\\_post](#page-25-0)
	- [preprocess](#page-26-0)
	- [postprocess](#page-27-0)
- Describe the value of each key with sequence
- The order of each key is arbitrary
- The top layer has the following description style:

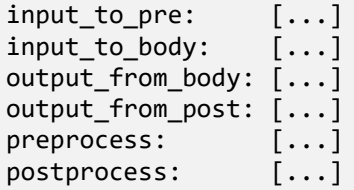

### <span id="page-22-2"></span>**5.2.How to Describe Keys**

#### <span id="page-22-3"></span>**input\_to\_pre**

- A key to define the input to the preprocessing part (must)
- In the case of multiple inputs, describe each value with sequence
- Describe the elements that make up the value with mapping as follows:

input\_to\_pre:

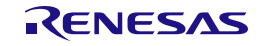

type: "uint8"

```
 [{ name: "pre_in", shape: [480, 640, 2], order: "HWC", format: "YUY2", type: "uint8"
 }]
or
 input_to_pre:
  -
      name: "pre_in"
  shape: [480, 640, 2]
  order: "HWC"
      format: "YUY2"
```
The key of element and possible value are as follows:

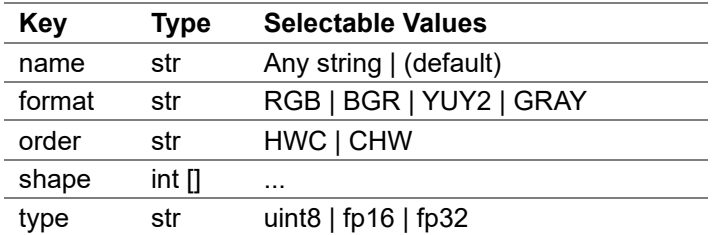

- name (str)
	- Specify the input data name
- format (str)
	- Specify the input image data format
	- RGB, BGR, YUY2, and GRAY can be specified
- order (str)
	- Specifies the meaning of each axis that corresponds to the shape of the input data
	- HWC : Height, Width, Channel
	- CHW : Channel, Height, Width
- shape (int [])
	- Specifies the input data shape
		- e.g. [Height, Width, Channel]
			- e.g. [Channel, Height, Width]
	- In case of YUY2, only 2 channels can be specified
- type (str)
	- Specifies the input data format
	- uint8, fp16 and fp32 can be specified

#### <span id="page-23-0"></span>**input\_to\_body**

- A key to define the input to the main body of the neural network (must)
- In the case of multiple inputs, describe each value with sequence
- Describe the elements that make up the value with mapping as follows:

```
input_to_body:
 [{ name: "data", shape: [224, 224, 3], order: "HWC", format: "RGB", type: "fp16" }]
```
or

```
input_to_body:
 -
```

```
 name: "data"
```
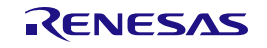

```
 shape: [224, 224, 3]
 order: "HWC"
 format: "RGB"
 type: "fp16"
```
The key of element and possible value are as follows:

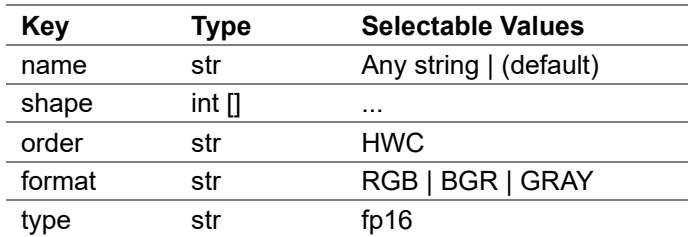

- name (str)
	- Specify the input data name
- shape (int [])
- Specifies the input data shape
- order (str)
	- Specifies the meaning of each axis that corresponds to the shape of the input data
	- HWC : Height, Width, Channel
- format (str)
	- Specify the input image data format
	- RGB, BGR, and GRAY can be specified
- type (str)
	- Specifies the input data format
	- fp16 can be specified

#### <span id="page-24-0"></span>**output\_from\_body**

- A key to define the output from the main body of the neural network (must)
- In the case of multiple outputs, describe each value with sequence
- Describe the elements that make up the value with mapping as follows:

```
output_from_body:
  \overline{f} name: "cnn_out", shape: [1000], order: "C", type: "fp16" }]
```
or

```
output from body:
 -
     name: "cnn_out"
     shape: [1000]
     order: "C"
     type: "fp16"
```
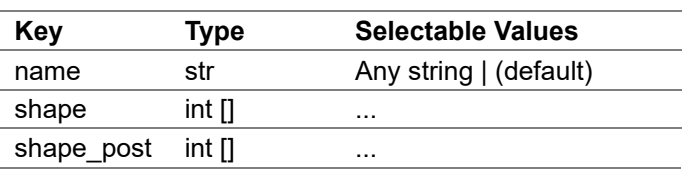

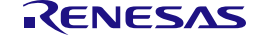

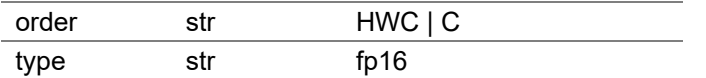

- name (str)
	- Specify the output data name
- shape (int [])
	- Specifies the output data shape
- shape post (int [])
	- Specify the shape to pass the output data to the postprocessing part. By describing value with sequence, it is possible to pass one output data by dividing it into multiple postprocessing inputs.

```
output_from_body:
```

```
 -
      name: "cnn_out"
      order: "HWC"
      shape: [77, 46, 57]
      shape_post:
        - { name: "heatmap", shape: [77, 46, 19]}<br>- { name: "paf", shape: [77, 46, 38]}
                                     shape: [77, 46, 38]}
```
- order (str)
	- Specifies the meaning of each axis that corresponds to the shape of the output data
		- HWC : Height, Width, Channel
		- C : Channel
- type (str)
	- Specifies the output data format
	- fp16 can be specified

#### <span id="page-25-0"></span>**output\_from\_post**

- A key to define the output from the postprocessing part (must)
- In the case of multiple outputs, describe each value with sequence
- Describe the elements that make up the value with mapping as follows:

```
output from post:
     \lceil \{ name: "post out", shape: [1000], order "C", type: "fp32" }]
or
```

```
output_from_post:
 -
     name: "post_out"
     shape: [1000]
     order: "C"
     type: "fp32"
```
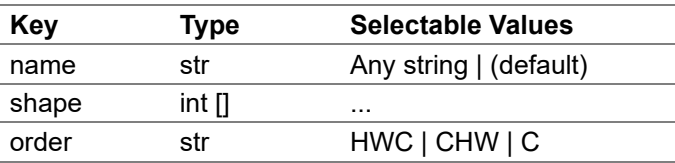

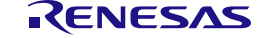

type str fp16 | fp32 | uint8

- name (str)
	- Specify the output data name
- shape (int [])
	- Specifies the output data shape
- order (str)
	- Specifies the meaning of each axis that corresponds to the shape of the output data
	- HWC : Height, Width, Channel
	- CHW : Channel, Height, Width
	- C : Channel
- type (str)
	- Specifies the output data format
	- fp16, fp32 and uint8 can be specified

#### <span id="page-26-0"></span>**preprocess**

- A key to define the preprocessing (must)
- In the case of multiple inputs, describe each value with sequence
- Describe the elements that make up the value with mapping as follows. Describe the contents of the required preprocessing in sequence as the value of "operations" key

```
preprocess:
```

```
 -
     src: ["pre_in"]
     dest: ["data"]
   operations:
    - { op: conv yuv2rgb, ... }
     - { op: resize_hwc, ... }
     - { op: cast_any_to_fp16, ... }
     - { op: normalize, ...}
    - { op: memcopy, ... }
```
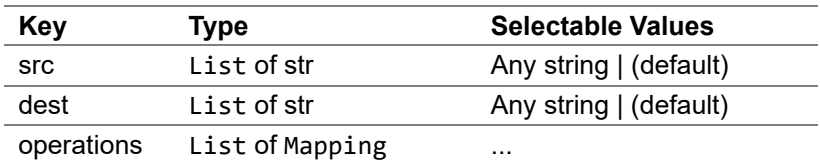

- src (List of str)
	- Specify the input data name of the preprocessing part with list
- dest (List of str)
	- Specify the output data name from the preprocessing part in list
- operations (List of Mapping)
	- Specify preprocessing content in a sequence for each process
	- Describe the elements that make up the value of each process with mapping
	- The key of element and possible value are as follows:

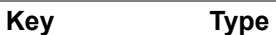

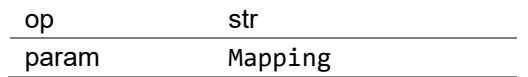

- op (str)
	- Specify the operation name
- param (Mapping)
	- Specify the parameter for the operation with mapping
	- Describe the parameter name and value in pairs as follows:
		- "parameter1" -> "value1"
		- "parameter $2"$   $\ge$  "value $2"$
		- ...

#### <span id="page-27-0"></span>**postprocess**

- A key to define the postprocessing (must)
- In the case of multiple outputs, describe each value with sequence
- Postprocessing means:
	- 1. Read the "output\_from\_body",
	- 2. Perform some arithmetic operations, and
	- 3. Returns the operation result as "output\_from\_post"
- Describe the elements that make up the value with mapping as follows. Describe the contents of the required postprocessing in sequence as the value of "operations" key

```
postprocess:
 -
     src: ["cnn_out"]
     dest: ["post_out"]
     operations:
```
- { op: softmax, ... }

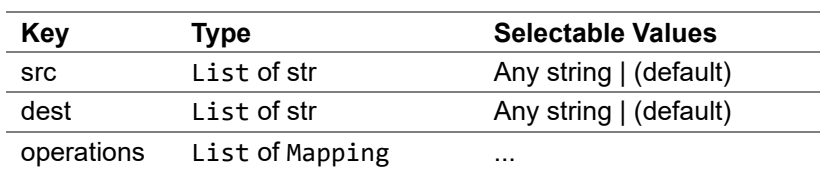

- src (List of str)
	- Specify the input data name of the postprocessing part with list
- dest (List of str)
	- Specify the output data name from the postprocessing part in list
- operations (List of Mapping)
	- Specify postprocessing content in a sequence for each process
	- Describe the elements that make up the value of each process with mapping
	- The key of element and possible value are as follows:

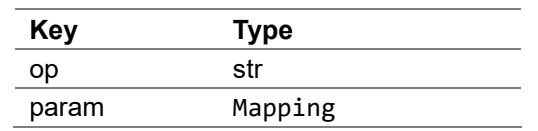

- op (str)
	- Specify the operation name
- param (Mapping)
	- Specify the parameter for the operation with mapping
	- Describe the parameter name and value in pairs as follows:
		- "parameter1" -> "value1"
		- "parameter $2"$   $\ge$  "value $2"$
		- ...

### <span id="page-28-0"></span>**5.3.How to Describe Preprocessing Definition**

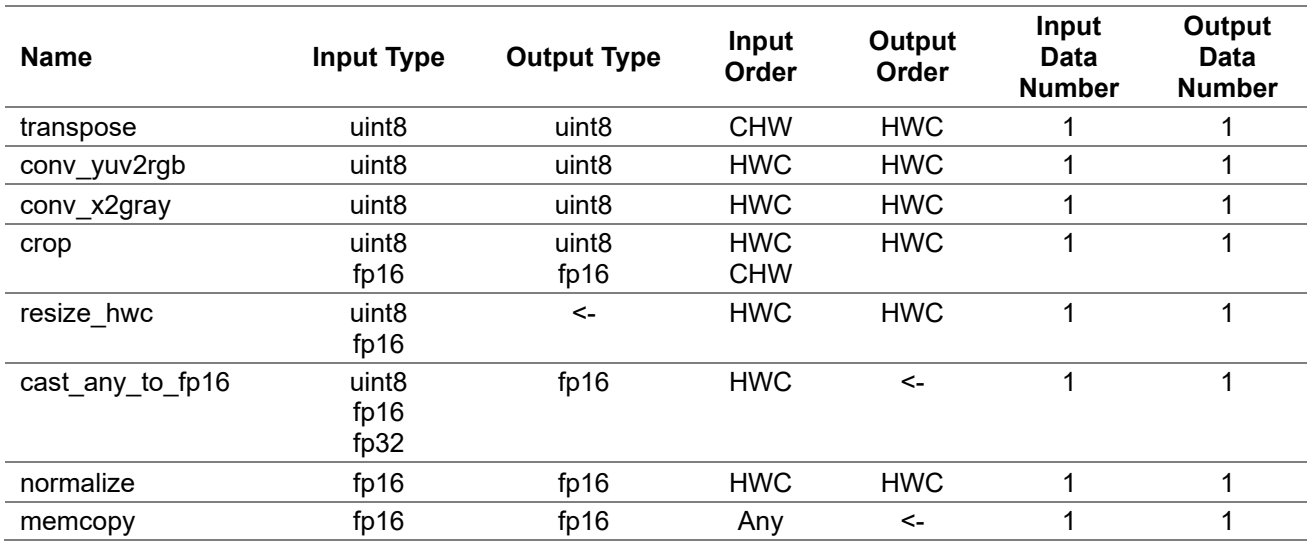

### <span id="page-28-1"></span>**5.3.1.Preprocessing List**

- Preprocessing definitions (\*.yaml) must be specified in the order shown in the table above Note: Can't specify both **transpose** and **conv\_yuv2rgb/conv\_x2gray**
- ON/OFF of each process can be specified. If the process is written in YAML, it means on, otherwise it means off.
	- Note: Specify **memcopy** if no preprocessing is required.
- The format and the order of dimension of input data in each preprocessing operation must match before and after. That is,
	- The format of the output data of the previous operation and the format of the input data to the next operation must match
	- The dimension order of the output data of the previous operation and the dimension order of the input data to the next operation must match

### <span id="page-28-2"></span>**5.3.2.Preprocessing Parameters**

#### <span id="page-28-3"></span>**transpose(WORD\_SIZE, IS\_CHW2HWC)**

- Transpose from CHW to HWC
- Parameters:
	- WORD SIZE (int)
		- Specify the data size
		- 0 (="1Byte")
	- IS\_CHW2HWC

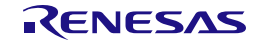

- 1 (="CHW to HWC")
- Limitation:
	- shape\_in:
		- $\cdot$  width  $\leq 65535$
		- $\cdot$  height  $\leq 65535$
		- $ch \leq 65535$
	- shape out:
		- width  $==$  width of shape\_in
		- height  $==$  height of shape\_in
		- $\cdot$  ch == ch of shape\_in
- Example

op: transpose param: WORD\_SIZE: 0 *# 1Byte* IS\_CHW2HWC: 1 *# CHW to HWC*

### <span id="page-29-0"></span>**conv\_yuv2rgb(DOUT\_RGB\_FORMAT)**

- Convert from YUV to RGB
- Parameters:
	- DIN\_YUV\_FORMAT (int)
		- Specify input data format

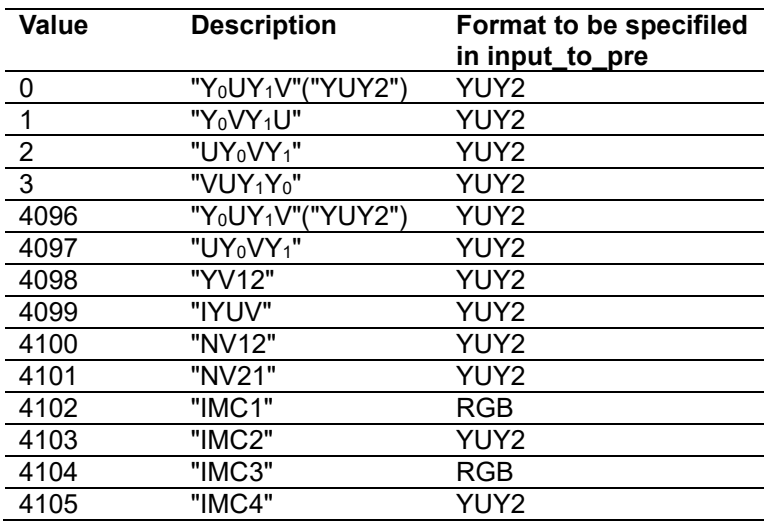

- Default value is  $0 (= "Y_0 U Y_1 V''("Y U Y 2"))$
- DOUT\_RGB\_FORMAT (int)
	- Specify output data format
	- 0 (="RGB") or  $1$  (= "BGR")
	- Default case is 0 (="RGB")
- Limitation:
	- shape in:
		- width %  $2 == 0$
		- $4 \leq \text{width} \leq 65535$
		- $5 \leq$  height  $\leq$  65535
	- shape\_out:
		- width  $==$  width of shape\_in
		- height  $=$  height of shape\_in

#### Example

```
op: conv_yuv2rgb
param:
 DIN YUV FORMAT: 0 # "YUY2"
  DOUT_RGB_FORMAT: 0 # "RGB"
```
### <span id="page-30-0"></span>**conv\_x2gray(DIN\_FORMAT)**

- Convert from YUV/RGB/BGR to Grayscale
- Parameters:
	- DIN\_FORMAT (int)
		- Specify input data format
		- 0 (="Y<sub>0</sub>UY<sub>1</sub>V"("YUY2")) or 1 (= "Y<sub>0</sub>VY<sub>1</sub>U") or 2 (= "UY<sub>0</sub>VY<sub>1</sub>") or 3 (= "VUY<sub>1</sub>Y<sub>0</sub>") or 4096  $(= "RGB24")$  or 4097 $(= "BGR24")$
- Limitation:
	- shape in:
		- width %  $2 = 0$  when DIN\_FORMAT != 4096 or 4097
- Example

op: conv\_x2gray param: DIN YUV FORMAT: 0 # "YUY2"

#### **resize\_hwc(RESIZE\_ALG, DATA\_TYPE, shape\_out)**

- Resize
- Parameters:
	- RESIZE ALG (int)
		- Specify the interpolation algorithm
		- $\cdot$  0 (= "Nearest") or 1 (= "Bilinear")
		- Default case is 0 (= "Nearest")
	- DATA TYPE (int)
		- Specify input data type
		- $0$  (= "uint8") or  $1$  (= "fp16")
		- Default case is  $0 (= "uint8")$
	- shape out (List of int)
		- [resized height, resized width]
- Limitation:
	- shape in:
		- $(width > 2)$  & &  $(height > 2)$
		- $ch \leq 4096$
	- shape out:
		- $(width > 2)$  & &  $(height > 2)$
		- $ch == ch$  of shape\_in
- Example

```
op: resize_hwc
param:
 RESIZE_ALG: 1 # "Bilinear"
 DATA_TYPE: 0 # "uint8"
 shape_out: [224, 224]
```
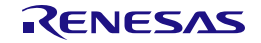

#### <span id="page-31-0"></span>cast any to fp16(DIN FORMAT)

- Cast to fp16
- Parameters:
	- DIN FORMAT (int)
		- Specify input data format
		- 0 (= "uint8") or  $1$  (= "fp16") or  $2$  (= "fp32")
		- Default case is  $0 (= "uint8")$
- Limitation:
	- shape in:
		- $(width * ch) < 32'h$ FFFF FFFF
	- shape\_out:
		- width  $==$  width of shape in
		- height  $==$  height of shape in
		- $ch == ch$  of shape in
- Example

```
op: cast_any_to_fp16
param:
  DIN_FORMAT : 0 # UINT8
```
<span id="page-31-1"></span>**normalize(DOUT\_RGB\_ORDER, cof\_add, cof\_mul)**

- Normalization
- **Dout** is calculated using the parameters **cof\_add** and **cof\_mul** for the input **Din** as follows:

Dout = (Din + cof add)  $*$  cof mul

On the other hand, the following normalization may be used for the training of the neural network by the image data:

range =  $255$  $img = img / range$ img = (img - mean) / stdev

In the above case, find cof add and cof mul from mean and stdev using the following conversion formula:

 $cof$  add =  $-(mean * range)$  $cof$ <sup>-mul</sup> =  $1/(statev * range)$ 

- Parameters:
	- DOUT\_RGB\_ORDER (int)
		- Specify output data order
		- 0 : Output RGB order = Input RGB order
		- 1 : Output RGB order = Swapped R and B channels of input RGB order
			- If input order  $=$  "RGB", output order  $=$  "BGR"
			- If input order  $=$  "BGR", output order  $=$  "RGB"
			- "cast\_any\_to\_fp16" is required before "normalize" operation. The input data format to "cast\_any\_to\_fp16" must be uint8 only
	- $\cot$  add (float  $\Box$ )
- $\cot$  mul (float  $\Box$ ) Note: If DOUT\_RGB\_ORDER=1, cof\_mul and cof\_add must be specified in the order after the swap
- Limitation:
	- shape out:
		- width  $==$  width of shape in
		- height  $==$  height of shape\_in
		- $ch == ch$  of shape in
- Example

```
op: normalize
param:<br>DOUT RGB ORDER: 0
                       # Output RGB order = Input RGB order
 cof add: [-123.675, -116.28, -103.53]
  cof_mul: [0.01712475, 0.017507, 0.01742919]
```
### <span id="page-32-0"></span>**memcopy(WORD\_SIZE)**

- Memory copy
- Parameters:
	- WORD\_SIZE(int)
	- 2: Number of bytes per word  $= 2$
	- Note: The parameter value is fixed at 2.
- Limitation:
	- shape out:
		- width  $==$  width of shape\_in
		- height == height of shape\_in
		- $ch == ch$  of shape\_in
- Example

```
op: memcopy
param:
  WORD SIZE: 2
```
### <span id="page-32-1"></span>**crop(CROP\_POS\_X, CROP\_POS\_Y, shape\_out, DATA\_TYPE, DATA\_FORMAT)**

Crop

(Caution: Note that crop operation is defined differently than other operations. Follow the limitations and example described below.)

- Parameters:
	- CROP\_POS\_X (int)
		- Top left X coordinate of the image to be cut
	- CROP\_POS\_Y (int)
		- Top left Y coordinate of the image to be cut
	- shape\_out (List of int)
		- [cropped height, cropped width]
	- DATA TYPE (bool)
		- Specify input/output data type
		- 0 (=1 byte(uint8)) or  $1$  (=2 byte(uint16, fp16))
	- DATA\_FORMAT (int)
		- Specify the order of input data
		- $0$  (= "HWC") or 1(=CHW)
- Limitation:
- shape out:
	- $ch == ch$  of shape\_in
- CROP\_POS\_X:
	- $CROP_POS_X \leq width of shape_in 1$
- CROP POS Y:  $CROP_POS_Y \leq \text{height of shape_in-1}$
- Example

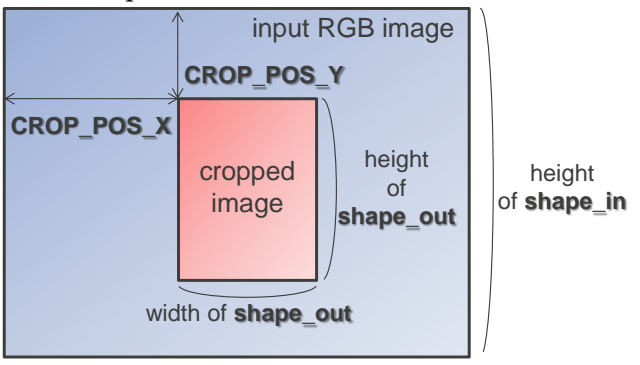

width of **shape\_in**

```
op: crop 
param:
  CROP_POS_X: 60
  CROP_POS_Y: 40
 shape_out : [200,200]
  DATA_TYPE: 0 # 0 : 1Byte, 1 : 2Byte
 DATA_FORMAT : 0 # 0: HWC
```
### <span id="page-33-0"></span>**5.4.How to Describe Postprocessing Definition**

### <span id="page-33-1"></span>**5.4.1.Postprocessing List**

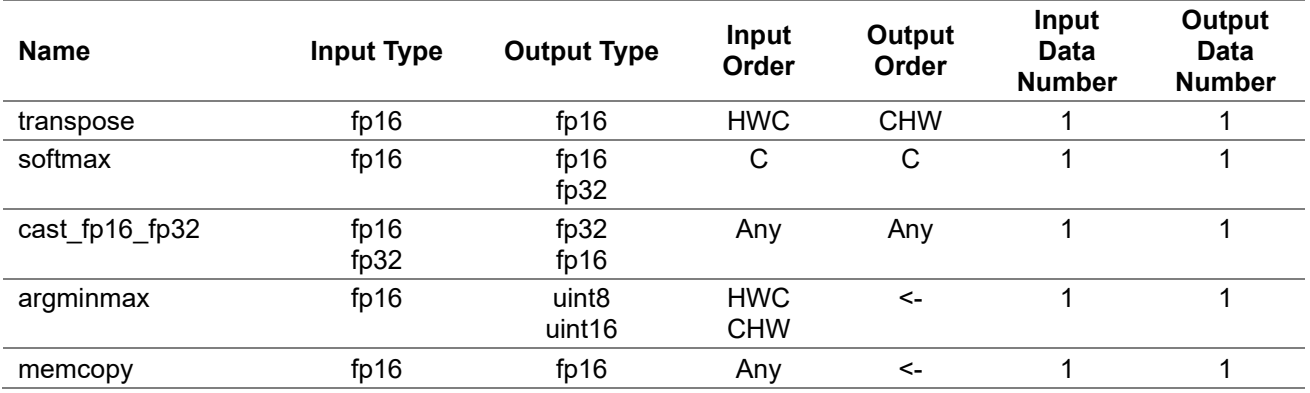

- Postprocessing definitions (\*.yaml) must be specified in the order shown in the table above
- ON/OFF of each process can be specified. If the process is written in YAML, it means on, otherwise it means off.
- Note: Specify **memcopy** if no postprocessing is required.
- The format and the order of dimension of input data in each postprocessing operation must match before and after. That is,
	- The format of the output data of the previous operation and the format of the input data to the next operation must match

The dimension order of the output data of the previous operation and the dimension order of the input data to the next operation must match

### <span id="page-34-0"></span>**5.4.2.Postprocessing Parameters**

### <span id="page-34-1"></span>**transpose(WORD\_SIZE, IS\_CHW2HWC)**

- Transpose from HWC to CHW
- Parameters:
	- WORD SIZE (int)
		- Specify the data size
		- 1 (="2Byte")
	- IS\_CHW2HWC
		- 0 (="HWC to CHW")
- Limitation :
	- shape in:
		- $\cdot$  width  $\leq 65535$
		- height  $\leq 65535$
		- $ch \leq 65535$
		- shape out:
			- width  $==$  width of shape\_in
			- height  $==$  height of shape in
			- $ch == ch$  of shape in
- Example

op: transpose param: WORD\_SIZE: 1 *# 2Byte* IS\_CHW2HWC: 0 *# HWC to CHW*

#### <span id="page-34-2"></span>**softmax**

- Softmax
	- The softmax function. Consider the input as flatten data in the "C" dimension.
- Parameters:
	- DOUT\_FORMAT (int)
		- Specify output data format
		- $0$  (= "FP16") or 1 (= "FP32")
		- Default case is  $0 (= "FPI6")$
- Limitation :
	- shape in :
		- $1 \leq ch \leq 16384$
	- shape out:
		- $ch == ch$  of shape\_in
		- height  $==$  height of shape in
		- width  $==$  width of shape\_in
- Example

```
op: softmax
param:
  DOUT_FORMAT: 0 # FP16
```
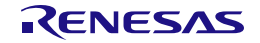

#### **cast\_fp16\_fp32(CAST\_MODE)**

- Cast fp16 and fp32
- Parameters:
	- CAST MODE (int)
		- Specify input/output data format
		- $0 (= "FP16 to FP32")$  or  $1 (= "FP32 to FP16")$
		- Default case is  $0 (= "FP16$  to  $FP32")$
- Limitation :
	- shape in:
		- $\cdot$  (width \* height \* ch)  $\leq$  s 32'hFFFF FFFF
	- shape\_out:
		- width  $==$  width of shape in
		- height  $==$  height of shape in
		- $ch == ch$  of shape in
- Example

```
op: cast_fp16_fp32
param:<br>CAST_MODE: 0
                      CAST_MODE: 0 # FP16 to FP32
```
#### **memcopy(WORD\_SIZE)**

 Memory copy See [5-3-2. Preprocessing Parameters](#page-28-2) for details.

### <span id="page-35-0"></span>**argminmax(DIN\_FORMAT, DOUT\_TYPE, AXIS, ARG\_MODE)**

- Returns minimum /maximum value of the specified axis (channel/width/height)
- Parameters:
	- DIN\_FORMAT
		- Specify input data format
		- $0 (= "HWC")$  or  $1 (= "CHW")$
	- DOUT\_TYPE
		- Specify output data type
		- $0 (= "uint8")$  or  $1 (=uint16)$
	- AXIS
		- Specify the target axis
		- $0 (= "ch")$  or  $1 (= "width")$  or  $2 (= "height")$
	- ARG\_MODE
		- Specify the arguments mode
		- $0$  (= "ARGMAX") or  $1$  (= "ARGMIN")
- Limitation:
	- shape\_in:
		- $AXIS = 0$  & & ch <= 256
		- $AXIS = 1$  & & width  $\leq 256$
		- $AXIS = 2 \&\&\text{ height} \leq 256$
- Example

```
op: argminmax
param:
 DIN_FORMAT: 0 # "HWC"
 DOUT_TYPE: 0 # "uint8"
```
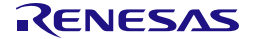
```
AXIS: 1 # "width"
ARG_MODE: 1 # "argmin"
```
### **5.5.Examples of Pre and Postprocessing Definition**

**Example 1: 1,000 classification models trained by ImageNet**

```
Input = 224x224x3ch, Output = 1,000x1ch
```

```
#######################################
# Input data
#######################################
input_to_pre:
 -
     name: "pre_in"
     format: "YUY2"
     order: "HWC"
     shape: [480, 640, 2]
     type: "uint8"
input_to_body:
 -
     name: "cnn_in" 
     format: "RGB"
     order: "HWC"
     shape: [224, 224, 3] 
     type: "fp16"
#######################################
# Output data
#######################################
output from body:
 -
     name: "cnn_out"
     shape: [1000]
     order: "C"
     type: "fp16"
output_from_post:
 -
     name: "post_out"
     shape: [1000]
     order: "C"
     type: "fp32"
#######################################
# Preprocess
#######################################
preprocess:
 -
     src: ["pre_in"] 
     dest: ["cnn_in"] 
     operations:
 -
       op: conv_yuv2rgb
```
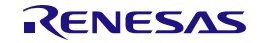

```
 param:
        DOUT RGB FORMAT: 0 # "RGB"
 -
       op: resize_hwc 
       param:
        RESIZE ALG: 1 # Bilinear"
        DATA_TYPE: 0 # "uint8"
         shape_out: [224, 224]
 -
       op: cast_any_to_fp16 
       param:
        DIN_FORMAT: 0 # "uint8"
 -
       op: normalize
       param:
        DOUT RGB ORDER: 0 # Output RGB order = Input RGB order
         cof_add: [-123.675, -116.28, -103.53]
         cof_mul: [0.01712475, 0.017507, 0.01742919]
#######################################
# Postprocess
#######################################
postprocess:
 -
    src: ["cnn_out"] 
     dest: ["post_out"]
     operations:
 -
       op: softmax
       param:
        DOUT FORMAT: 1 # "FP32"
```
**Example 2: Object recognition model trained by Pascal VOC with single scale output**

```
Input = 416x416x3ch, Output = 13x13x125ch
```

```
#######################################
# Input data
#######################################
input_to_pre:
 -
     name: "pre_in"
     format: "YUY2"
     order: "HWC"
     shape: [480, 640, 2]
     type: "uint8"
input_to_body:
 -
     name: "cnn_in" 
     format: "RGB"
     order: "HWC" 
 shape: [416, 416, 3] 
 type: "fp16" 
#######################################
# Output data
```
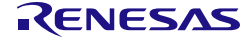

```
#######################################
output from body:
 -
     name: "cnn_out"
     shape: [13, 13, 125]
     order: "HWC"
     type: "fp16"
output_from_post:
 -
     name: "post_out"
     shape: [125, 13, 13]
     order: "CHW"
     type: "fp32"
#######################################
# Preprocess
#######################################
preprocess:
 -
     src: ["pre_in"] 
     dest: ["cnn_in"] 
     operations:
 -
       op: conv_yuv2rgb
       param:
         DOUT_RGB_FORMAT: 0 # "RGB"
 -
       op: resize_hwc 
       param:
 RESIZE_ALG: 1 # "Bilinear"
 DATA_TYPE: 0 # "uint8"
         shape_out: [416, 416]
 -
       op: cast_any_to_fp16 
       param:
        DIN FORMAT: 0 # "uint8"
 -
       op: normalize
       param:
         DOUT_RGB_ORDER: 0 # Output RGB order = Input RGB order
        cof add: [0.0, 0.0, 0.0]
         cof_mul: [0.00392157, 0.00392157, 0.00392157] 
#######################################
# Postprocess
#######################################
postprocess:
 -
     src: ["cnn_out"]
     dest: ["post_out"]
     operations:
 -
         op: transpose
         param:
```
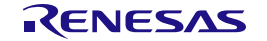

```
 WORD_SIZE: 1 # 2Byte
          IS CHW2HWC: 0 # HWC to CHW
\sim - \sim - op: cast_fp16_fp32
         param:
           CAST_MODE: 0 # FP32
```
**Example 3: Object recognition model trained by MS-COCO with multi scale outputs**

Input = 416x416x3ch, Output=13x13x255ch, 26x26x255ch, 52x52x255ch

```
#######################################
# Input data
#######################################
input_to_pre:
 -
     name: "camera_data"
     format: "YUY2"
     order: "HWC"
     shape: [480, 640, 2]
     type: "uint8"
input_to_body:
 -
     name: "images"
     format: "RGB"
     order: "HWC"
     shape: [416, 416, 3]
     type: "fp16"
#######################################
# Output data
#######################################
output from body:
 -
     name: "391"
     shape: [13,13, 255]
     order: "HWC"
     type: "fp16"
 -
     name: "371"
 shape: [26,26,255]
 order: "HWC"
     type: "fp16"
 -
     name: "output"
     shape: [52, 52,255]
     order: "HWC"
     type: "fp16"
output_from_post:
 -
     name: "post_out_13x13"
     shape: [13, 13, 255]
     order: "HWC"
     type: "fp32"
 -
     name: "post_out_26x26"
     shape: [26, 26, 255]
```
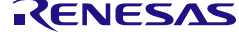

```
 order: "HWC"
    type: "fp32"
 -
    name: "post_out_52x52"
    shape: [52, 52, 255]
    order: "HWC"
    type: "fp32"
#######################################
# Preprocess
#######################################
preprocess:
 -
    src : ["camera data"]
     dest : ["images"]
    operations:
 -
       op: conv_yuv2rgb
       param:
       DOUT RGB FORMAT: 0 # "RGB"
 -
      op: resize_hwc
       param:
        RESIZE ALG: 1 # "Bilinear"
        DATA TYPE: 0 # "uint8"
         shape_out: [416, 416]
 -
       op: cast_any_to_fp16
       param:
        DIN FORMAT: 0 # "uint8"
 -
      op: normalize
       param:
        DOUT RGB ORDER: 0 # Output RGB order = Input RGB order
        cof add: [0.0, 0.0, 0.0]
         cof_mul: [0.00392157, 0.00392157, 0.00392157]
#######################################
# Postprocess
#######################################
postprocess:
 -
    src: ["391"]
     dest: ["post_out_13x13"]
     operations:
 -
         op : cast_fp16_fp32
         param:
           CAST_MODE: 0 # FP16 to FP32
 -
     src: ["371"]
```
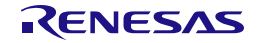

```
 dest: ["post_out_26x26"]
     operations:
 -
        op : cast_fp16_fp32
         param:
           CAST_MODE: 0 # FP16 to FP32
 -
    src: ["output"]
     dest: ["post_out_52x52"]
     operations:
 -
         op : cast_fp16_fp32
         param:
           CAST_MODE: 0 # FP16 to FP32
```
### **Example 4: Model with crop operation**

```
Onnx model shape : Input = 96x96x3ch, Output=96x96x3ch
```

```
#######################################
# Input data
#######################################
input_to_pre:
 -
     name: "camera_data"
     format: "YUY2"
     order: "HWC"
 shape: [480, 640, 2]
 type: "uint8"
input_to_body:
 -
     name: "input" 
     format: "RGB"
     order: "HWC"
     shape: [96, 96, 3] 
     type: "fp16"
#######################################
# Output data
#######################################
output from body:
 -
     name: "output"
     shape: [96, 96, 3]
     order: "HWC"
     type: "fp16"
output_from_post:
 -
     name: "post_out"
     shape: [3,96,96]
     order: "CHW"
     type: "fp16"
```
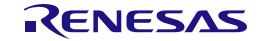

```
#######################################
# Preprocess
#######################################
preprocess:
 -
    src : ["camera data"]
    dest : \overline{['input"]} operations:
 -
       op: conv_yuv2rgb
       param:
        DOUT RGB FORMAT: 0 # "RGB"
 -
       op: crop
       param:
         CROP_POS_X : 60
        CROP_POS_Y : 40
         shape_out : [200, 200]
        DATA TYPE : \overline{0} # 0 : 1Byte, 1 : 2Byte
        DATA FORMAT : 0 # 0 : "HWC"
 -
       op: resize_hwc
       param:
         RESIZE_ALG: 1 # "Bilinear"
        DATA TYPE: 0 # "uint8"
         shape_out: [96, 96]
 -
       op: cast_any_to_fp16
       param:
        DIN FORMAT: 0 # "uint8"
#######################################
# Postprocess
#######################################
postprocess:
 -
     src: ["output"]
     dest: ["post_out"]
     operations:
 -
       op : transpose
       param:
        WORD SIZE: 1 # FP16
         IS_CHW2HWC: 0 # HWC to CHW
 -
       op : cast_fp16_fp32
       param:
         CAST_MODE : 0 # FP16 to FP32
```
### **Example 5: Model with multi inputs**

Onnx model shape : Input = [64x64x3ch, 64x64x3ch] , Output=16x16x32ch

*####################################### # Input data*

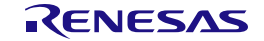

```
#######################################
input_to_pre:
 -
    name: "input_preA"
    format: "RGB"
    order: "HWC"
    shape: [64, 64, 3]
    type: "fp16"
 -
    name: "input_preB"
    format: "RGB"
     order: "HWC"
     shape: [64, 64, 3]
    type: "fp16"
input_to_body:
 -
     name: "input_A"
    format: "RGB"
     order: "HWC"
     shape: [64, 64, 3]
     type: "fp16"
 -
    name: "input_B"
     format: "RGB"
     order: "HWC"
     shape: [64, 64, 3]
    type: "fp16"
#######################################
# Output data
#######################################
output from body:
 -
    name: "output"
     shape: [16, 16, 32]
    order: "HWC"
    type: "fp16"
output_from_post:
 -
     name: "output_post"
     shape: [16, 16, 32]
    order: "HWC"
    type: "fp16"
#######################################
# Preprocess
#######################################
preprocess:
 -
     src : ["input_preA"]
    dest : ["input A"]
     operations:
```
-

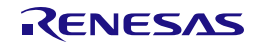

```
 op: memcopy
      param:
         WORD SIZE : 2 # FP16
 -
    src : ["input_preB"]
    dest : ["input B"]
    operations:
 -
      op: memcopy
      param:
         WORD SIZE : 2 # FP16
#######################################
# Postprocess
#######################################
postprocess:
 -
    src : ["output"]
    dest : ["output_post"]
    operations:
 -
      op: memcopy
      param:
          WORD_SIZE : 2 # FP16
```
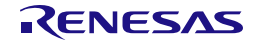

# **6. Details of Address Map Definition**

Specify the address map to place the DRP-AI object files in the memory space of the target LSI by using "Element-Space" and "Sub-Space".

## **6.1.What is Element-Space and Sub-Space?**

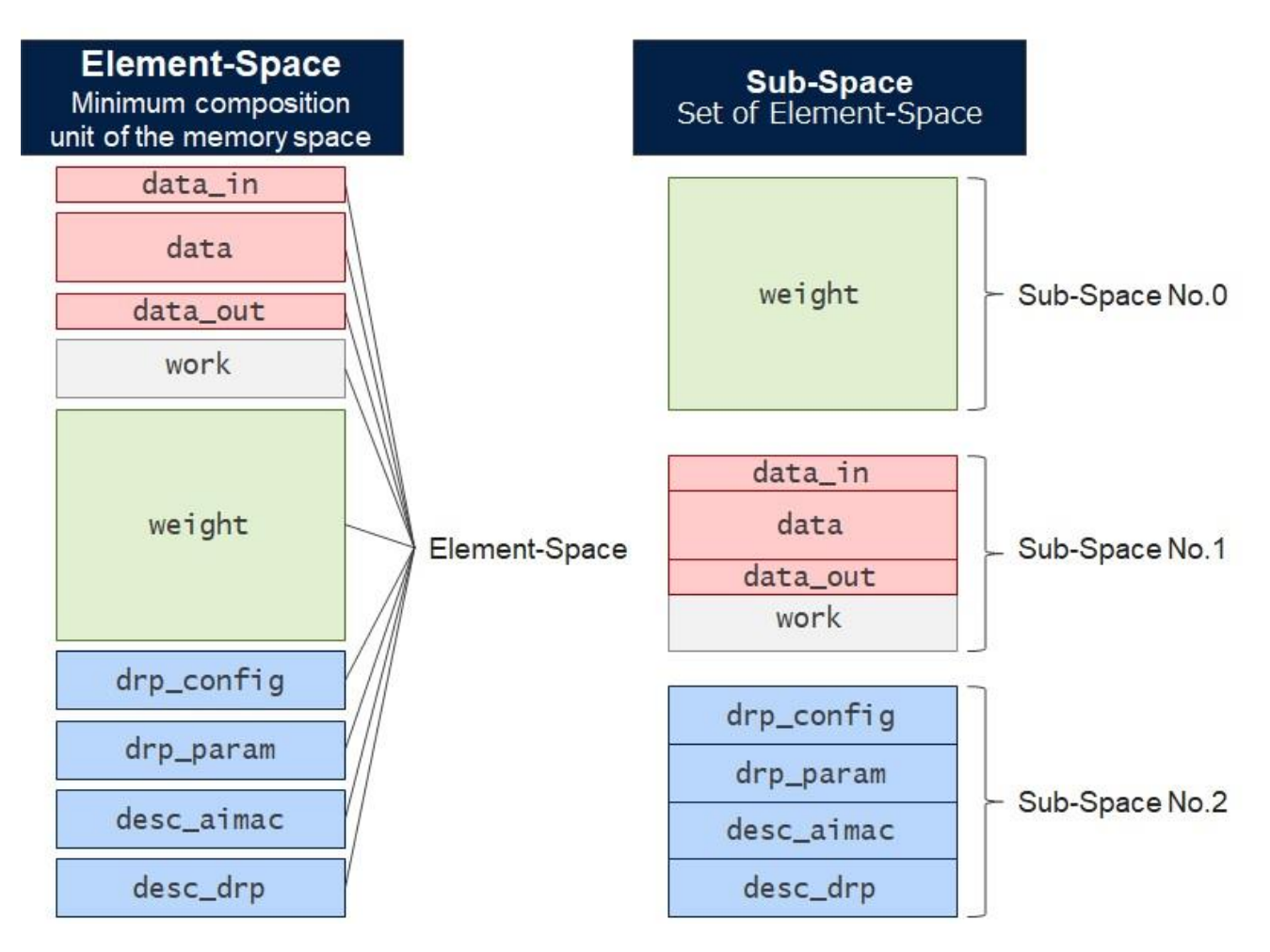

"Element-Space" means the minimum composition unit of the memory space. A set of "Element-Space" is called "Sub-Space".

- Sub-Space can be placed discretely in the memory space
- Multiple Element-Spaces that belong to Sub-Space are arranged consecutively
- DRP-AI Translator outputs the start address and size of each Element-Spaces to the address map (\*\_addrmap\_intm.yaml, \*\_addrmap\_intm.txt)

## **6.2.How to Describe Address Map Definition**

- Describe "Sub Space" in the top layer with sequence
- Describe the element of each value with mapping
- The top layer has the following description style:

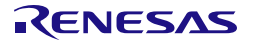

```
- { name: "Sub Space A", ...}
- { name: "Sub Space B", ...}
- { name: "Sub Space C", ...}
 - ...
```
### **6.3.How to Describe Sub-Space**

- Sub-Space is a set of Element-Spaces
- Sub-Space contains one or more Element-Space
- Sub-Space is a continuous space
- Multiple Sub-Spaces can be defined. When defining multiple sub-spaces, they must be defined in the order of their addresses
- The key of element and possible value are as follows:

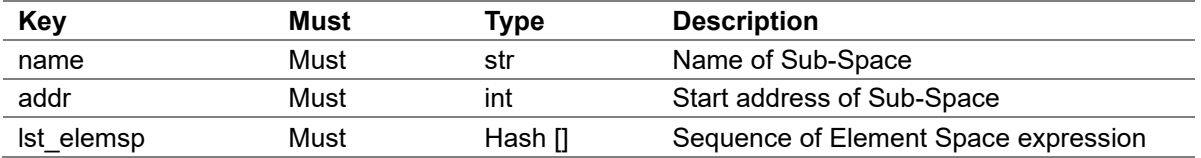

- name (str)
	- Specify the Sub-Space name. Name is arbitrary
- addr (int)
	- Specify the start address of Sub-Space
	- The start address must be aligned on a 64-byte boundary
- lst elemsp (Hash  $\vert \vert$ )
	- Describe the Element-Space belonging to Sub-Space with sequence
	- Describe the elements that make up the value with mapping as follows:

```
...
 -
     name: "Sub Space A"
     addr: 0x10_000_000
     lst_elemsp:
      - { name: "Element Space A1", addr: 0x10_000_000, size: 0x... } # The value of "
addr" must match the "addr" value of sub-space. The "addr" and "size" can be omitted.
       - { name: "Element Space A2", ... }
       - { name: "Element Space A3", ... }
       ...
```
 There are some restrictions on the belonging of Element-Space to Sub-Space. For details, refer to the notes in [6-5. Examples of Address Map Definition.](#page-48-0)

### **6.4.How to Describe Element-Space**

- Element-Space is the minimum composition unit of memory space.
- Element-Space is a continuous memory space
- The key of element and possible value are as follows:

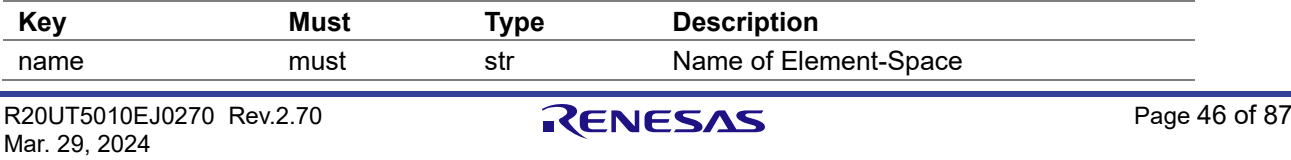

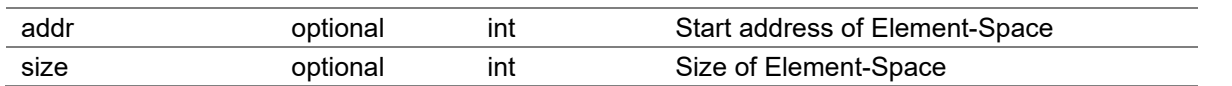

- name (str)
	- Specify the Element-Space name
- addr (int)
	- Specify the start address of Element-Space (optional)

If not specified, the address will be calculated automatically to be aligned with the following boundaries:

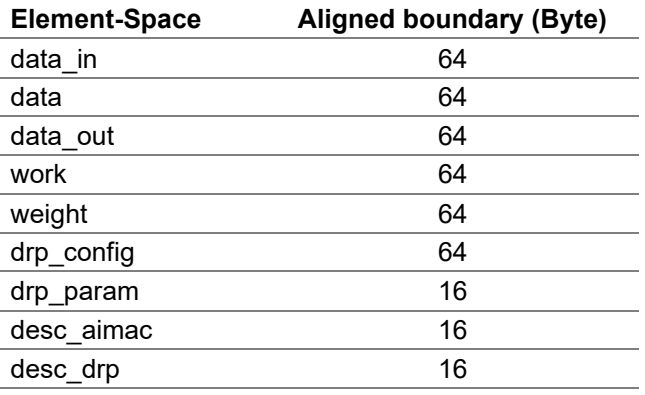

size (int)

Specifies the memory area to allocate to Element-Space (optional) If not specified, the memory area will be calculated automatically Note:

- If the size required by the tool is larger than the specified, the specification will be ignored.
- The size shown in the output address map (\*\_addrmap\_intm.yaml,
	- \*\_addrmap\_intm.txt) rounds up the actual size to the aligned boundary in the table above.

### **6.4.1.Details of Element-Space**

Element-Space contents are as follows:

- [data\\_in](#page-47-0)
- [data](#page-47-1)
- data out
- [work](#page-48-2)
- [weight](#page-48-3)
- [drp\\_config](#page-48-4)
- drp param
- [desc\\_aimac](#page-48-6)
- [desc\\_drp](#page-48-7)

### <span id="page-47-0"></span>**data\_in**

 Memory area to place the input data to DRP-AI (e.g. Image from camera, jpeg data, etc.)

### <span id="page-47-1"></span>**data**

Memory area to place the results of each layer of the neural network

#### DRP-AI Translator V1.84

- The results are stored in the order of the layers and not overwritten
- <span id="page-48-1"></span>Preprocessing results are also stored in this area

#### **data\_out**

- Memory area to place the final inference results
- Postprocessing results are also stored in this area

#### <span id="page-48-2"></span>**work**

- Memory area for temporarily storing intermediate computed values during the calculation of each layer of the neural network
- Data that is no longer needed will be overwritten

#### <span id="page-48-3"></span>**weight**

- Memory area to place the weight data of the neural network
- <span id="page-48-4"></span>Consists of weights and biases of convolutional layers, weights of fully connected layers, etc.

### **drp\_config**

<span id="page-48-5"></span>Memory area to place DRP configuration data

#### **drp\_param**

<span id="page-48-6"></span>Memory area to place DRP parameter

#### **desc\_aimac**

Memory area to place AIMAC descriptor

#### <span id="page-48-7"></span>**desc\_drp**

Memory area to place DRP descriptor

### <span id="page-48-0"></span>**6.5.Examples of Address Map Definition**

### **Example 1: A case of putting all Element-Spaces into one Sub-Space**

#### Address map definition (\*.yaml)

Note: In this form, the order of all Element-Spaces must match the following example

```
-
  name: "all" # Sub-Space name. Name is arbitrary
  # Specify only the starting address
  addr: 0x40_000_000 
  # The address and size of each Element-Space are automatically calculated
 lst elemsp:
    -{ name: "data_in" }
     - { name: "data" }
     - { name: "data_out" } 
     - { name: "work" }
     - { name: "weight" }
```
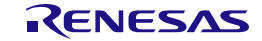

```
 - { name: "drp_config" }
 - { name: "drp_param" }
- { name: "desc aimac" }
 - { name: "desc_drp" }
```
Examples of address map output (\* addrmap intm.yaml)

```
-
  name: all
  addr: 0x4000_0000
  size: 0x534_5400
 lst elemsp:
 - { name: data_in, addr: 0x4000_0000, size: 0x9_6000 }
 - { name: data, addr: 0x4009_6000, size: 0x206_b400 }
 - { name: data_out, addr: 0x4210_1400, size: 0xfc0 }
 - { name: work, addr: 0x4210_23c0, size: 0x31_0000 }
 - { name: weight, addr: 0x4241_23c0, size: 0x30c_fc40 }
 - { name: drp_config, addr: 0x454e_2000, size: 0x12_fa00 }
 - { name: drp_param, addr: 0x4561_1a00, size: 0x150 }
 - { name: desc_aimac, addr: 0x4561_1b80, size: 0x4_0530 }
 - { name: desc_drp, addr: 0x4565_20c0, size: 0x1f0 }
```
Examples of address map output (\*\_addrmap\_intm.txt)

data\_in 40000000 96000 data 40096000 206b400 data\_out 42101400 fc0 work 421023c0 310000 weight 424123c0 30cfc40 drp\_config 454e2000 12fa00 drp\_param 45611a00 150 desc\_aimac 45611b80 40530 desc\_drp 456520c0 1f0

### **Example 2: The case of putting each Element-Space into multiple Sub-Spaces**

Address map definition (\*.yaml) Note:

- The following Element-Spaces must be in the same Sub-Space in this order (Do not put these in separate Sub-Space)
	- drp\_config
	- drp param
	- desc aimac
	- desc drp

If Element-Spaces other than the above four Element-Spaces belong to the same Sub-Space, the four Element-Spaces must be placed at the bottom.

```
-
  name: "desc"
  addr: 0x10_000_000
  lst_elemsp:
    - { name: "drp config" }
     - { name: "drp_param" }
    - { name: "desc_aimac" }
     - { name: "desc_drp" }
```
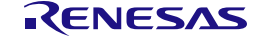

```
-
  name: "param"
  addr: 0x30_000_000
  lst_elemsp:
     - { name: "weight" }
-
  name: "data"
  addr: 0x70_000_000
  lst_elemsp:
    - { name: "data_in" }
     - { name: "data" }
     - { name: "data_out" }
     - { name: "work" }
```
Examples of address map output (\*\_addrmap\_intm.yaml)

```
-
  name: desc
  addr: 0x1000_0000
  size: 0x0
 lst elemsp:
 - { name: drp_config, addr: 0x1000_0000, size: 0x12_fa00 }
 - { name: drp_param, addr: 0x1012_fa00, size: 0x150 }
 - { name: desc_aimac, addr: 0x1012_fb80, size: 0x4_0530 }
    - { name: desc_drp, addr: 0x1017_00c0, size: 0x1f0 }
-
  name: param
  addr: 0x3000_0000
  size: 0x30c_fc40
 lst elemsp:
  - { name: weight, addr: 0x3000_0000, size: 0x30c_fc40 }
-
  name: data
  addr: 0x7000_0000
  size: 0x227_5800
 lst_elemsp:
 - { name: data_in, addr: 0x7000_0000, size: 0x9_6000 }
 - { name: data, addr: 0x7009_6000, size: 0x206_b400 }
   - { name: data_out, addr: 0x7210_1400, size: 0.000 0.0000- { name: work, addr: 0x7210_23c0, size: 0x31_0000 }
```
Examples of address map output (\*\_addrmap\_intm.txt)

drp\_config 10000000 12fa00 drp\_param 1012fa00 150 desc\_aimac 1012fb80 40530 desc\_drp 101700c0 1f0 weight 30000000 30cfc40 data\_in 70000000 96000 data 70096000 206b400 data\_out 72101400 fc0 work 721023c0 310000

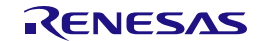

### **6.6.Detailed Address Map for 'data\_in'**

The start address and shape of each input node before preprocessing are displayed in **\*\_data\_in\_list.txt** as follows:

Example 1: VGA size, RGB format input case

```
Input node name: input pre
          Address: 0x5f800000
          Channel: 3
          Width : 640
          Height : 480
```
### **6.7.Detailed Address Map for 'data\_out'**

The start address and shape of each output node after postprocessing are displayed in **\*\_data\_out\_list.txt** as follows:

Example 1: Single flattened output case

```
Output node name: post out
          Address: 0x42101400
          Channel: 1000
          Width : 1
          Height : 1
```
Example 2: Multiple convolutional output case

```
Output_node_name: 391
          Address: 0x666bca00
          Channel: 255
          Width : 13
          Height : 13
Output_node_name: 371
          Address: 0x666d1ab0
          Channel: 255
          Width : 26
          Height : 26
Output_node_name: output
          Address: 0x66725d68
          Channel: 255
          Width : 52
          Height : 52
```
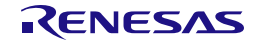

# **7. How to Run**

## **7.1.Translation of the Included Sample Models**

- 1. Run the shell script **"run\_DRP-AI\_translator\_V2M.sh" or "run\_DRP-AI\_translator\_V2L.sh"** depending on the target device.
- 2. Give any name for "PREFIX". The output of the DRP-AI translator is stored under .**/output/PREFIX/**
- 3. Give the model number to translate from 1 to 4

```
$ cd drp-ai translator release
$ ./run_DRP-AI_translator_V2M(L).sh
[Run DRP-AI Translator] Ver. 1.83
[DRP-AI translator] run script
Please input PREFIX.
>>> test
    PREFIX: test
Please select model No
   1: resnet50v1 (Download from onnx model zoo)
   2: VGG16 (Download from onnx model zoo)
   3: tiny_yolov2 (Included in DRP-AI Translator)
   4: yolov2 (Included in DRP-AI Translator)
>>> 1
 [Input file information]
  PREFIX : test<br>ONNX Model : ./on
                       : ./onnx/resnet50v1.onnx
  Prepost file : ./UserConfig/sample/prepost_resnet50v1.yaml
   Address mapping file : ./UserConfig/sample/addrmap_in_resnet50v1.yaml
[api-translator] start
...
```
## **7.2.Translation of User Models**

### **7.2.1.Simple Specification Case**

This is a case where only the ONNX file is explicitly specified.

- 1. Store the ONNX model to translate in any path
- 2. Store the pre and postprocessing definitions and address map definition of the same name as the ONNX model under **./UserConfig**. The name of each file should be determined as follows:

Neural network model: In case of **./onnx/modelA.onnx**

Pre and Postprocessing definition: **./UserConfig/prepost\_modelA.yaml**

Address map definition: **./UserConfig/addrmap\_in\_modelA.yaml**

3. Run the shell script **run\_DRP-AI\_translator\_V2M.sh** or **run\_DRP-AI\_translator\_V2L.sh** with the following arguments:

 **PREFIX**: Any name (The output of the DRP-AI translator is stored under .**/output/PREFIX/**)

**-onnx**: Path to the ONNX model

\$ cd drp-ai\_translator\_release

\$ ./run\_DRP-AI\_translator\_V2M(L).sh test -onnx ./onnx/modelA.onnx

```
[Run DRP-AI Translator] Ver. 1.83
[Input file information]
  PREFIX : test
   ONNX Model : ./onnx/modelA.onnx<br>Prepost file : ./UserConfig/prepo
                    Prepost file : ./UserConfig/prepost_modelA.yaml
   Address mapping file : ./UserConfig/addrmap in modelA.yaml
[api-translator] start
...
```
### **7.2.2.Detailed Specification Case**

his is a case where all input files are explicitly specified.

- 1. Store the ONNX model to translate in any path
- 2. Store the pre and postprocessing definitions and address map definition in any path with any name
- 3. Run the shell script **run\_DRP-AI\_translator\_V2M.sh** or **run\_DRP-AI\_translator\_V2L.sh** with the following arguments:

```
 PREFIX: Any name (The output of the DRP-AI translator is stored
         under ./output/PREFIX/)
 -onnx: Path to the ONNX model
 -prepost: Path to the Pre and postprocessing definitions
```
**-addr**: Path to the Address map definition

```
$ cd drp-ai translator release
$ ./run_DRP-AI_translator_V2M(L).sh test -onnx ./onnx/modelA.onnx \
   -prepost./UserConfig/prepost foo.yaml \
    -addr ./UserConfig/addrmap_in_bar.yaml
[Run DRP-AI Translator] Ver. 1.83
[Input file information]
  PREFIX : test
   ONNX Model : ./onnx/modelA.onnx
  Prepost file : ./UserConfig/prepost foo.yaml
   Address mapping file : ./UserConfig/addrmap_in_bar.yaml
[api-translator] start
...
```
### **7.3.Command Line Options**

The following are options for the shell scripts.

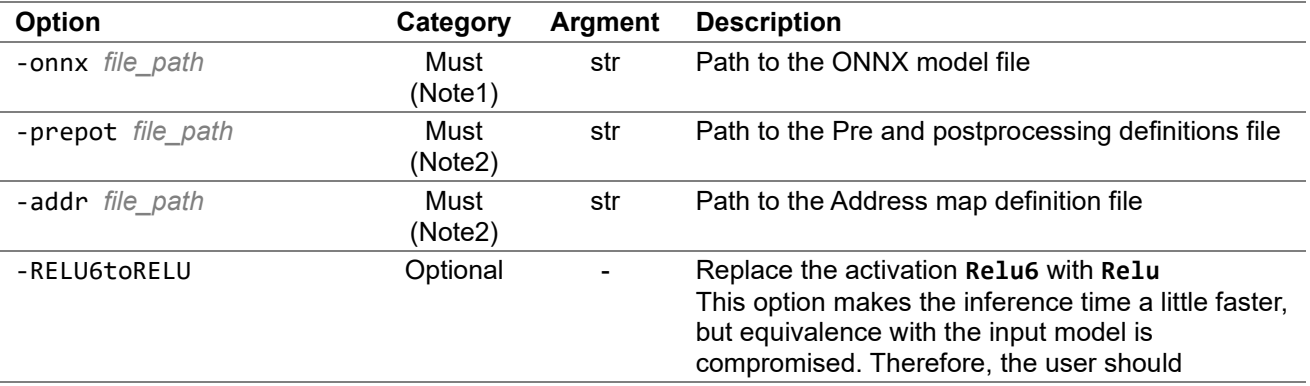

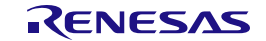

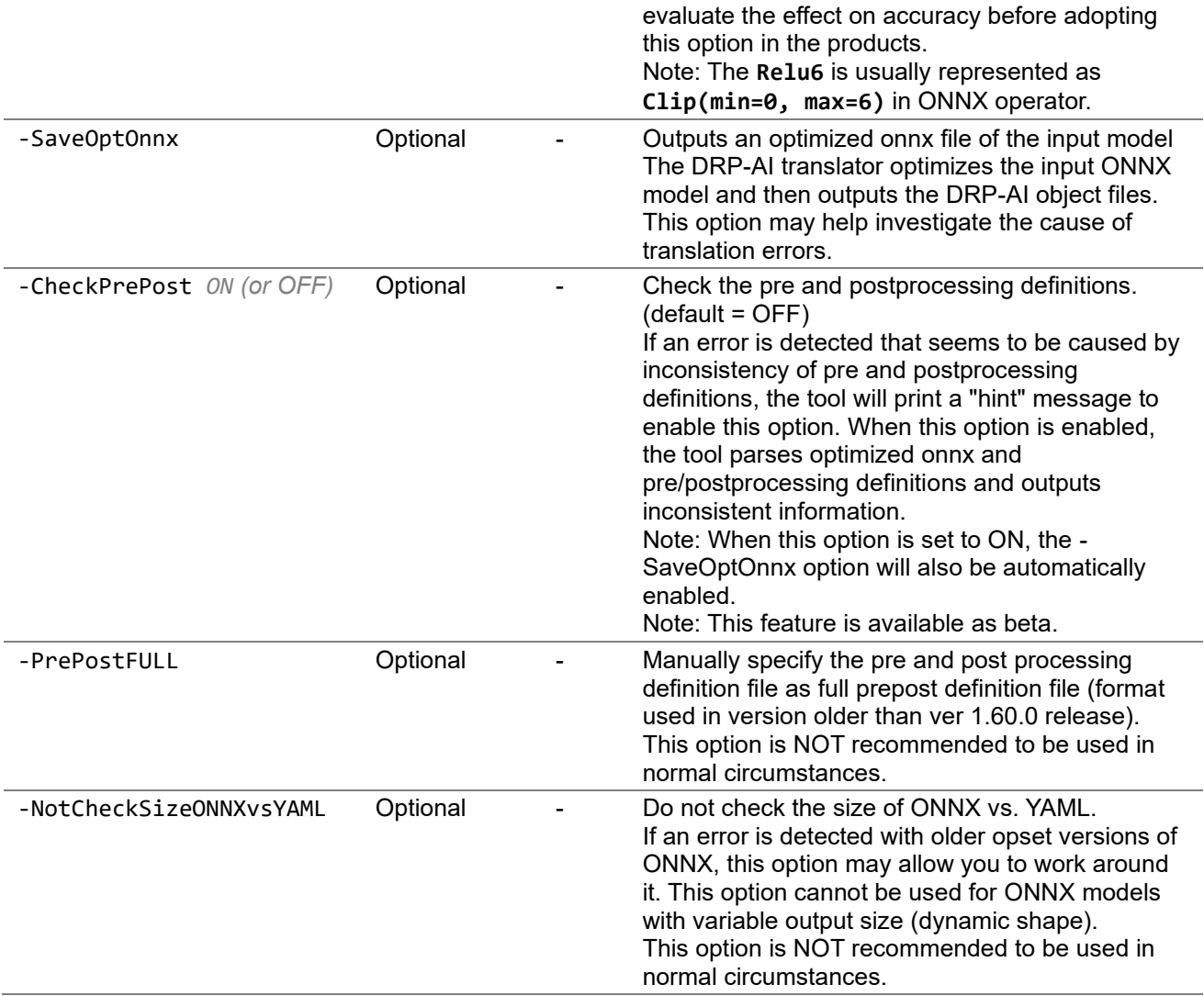

Note1: Not required when translating included sample models Note2: Not required in "Simple Specification case"

## **7.4.Help and More**

### **Help command**

Information can be obtained by giving **-h** or **--help** as an argument.

```
$ ./run DRP-AI translator V2M(L).sh -h
[Run DRP-AI Translator] Ver. 1.83
How to use:
   [Case1] Select resnet50v1/vgg16/tiny_yolov2/yolov2 model
     ./run_DRP-AI_translator_V2M.sh
  [Case2] Use original onnx model
    ./run_DRP-AI_translator_V2M.sh PREFIX -onnx [modelfile_path]
   [Case3] Use original onnx model with custom config file
     ./run_DRP-AI_translator_V2M.sh PREFIX -onnx [modelfile_path] ¥
                                  -addr [address_mapping_file_path] ¥
                                 -prepost [prepost_file_path] ¥
                                 (-CheckPrePost [OFF]/[ON])
                                 (-SaveOptOnnx)
```
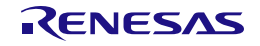

```
 (-RELU6toRELU)
 (-PrePostFULL)
 (-NotCheckSizeONNXvsYAML)
```
#### **Error message**

If any of the onnx model, pre and postprocessing definition, address map definition does not exist, it exits with the following message.

```
$ ./run_DRP-AI_translator_V2M(L).sh yolov2_s2d -onnx ./onnx/yolov2_s2d.onnx
[Run DRP-AI Translator] Ver. 1.83
[Input file information]
  PREFIX : yolov2_s2d<br>ONNX Model : ./onnx/vol
                       : ./onnx/yolov2_s2d.onnx
  Prepost file : ./UserConfig/prepost yolov2 s2d.yaml
  Address mapping file : ./UserConfig/addrmap in yolov2 s2d.yaml
[ERROR] : ./UserConfig/prepost_yolov2_s2d.yaml file is not exist.
```
### **7.5.Execution Time Estimation**

The estimated execution time of each layer of the neural network is output in Excel format as follows:

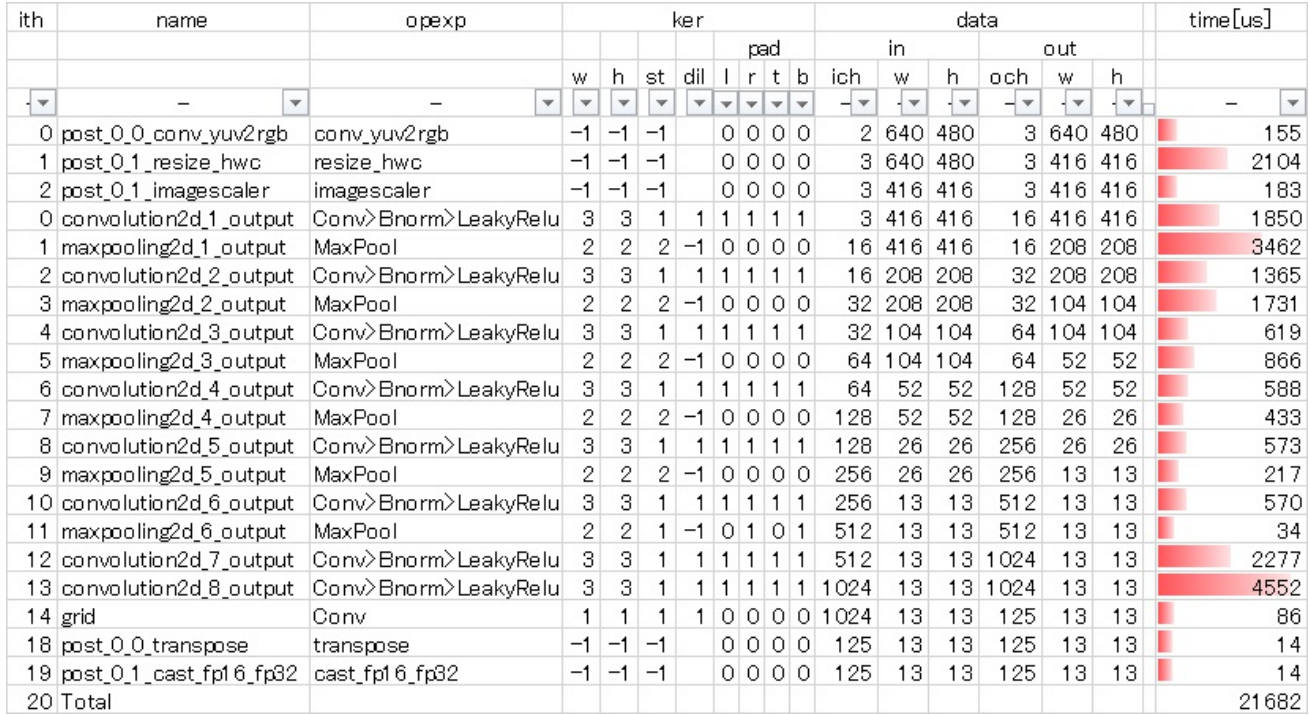

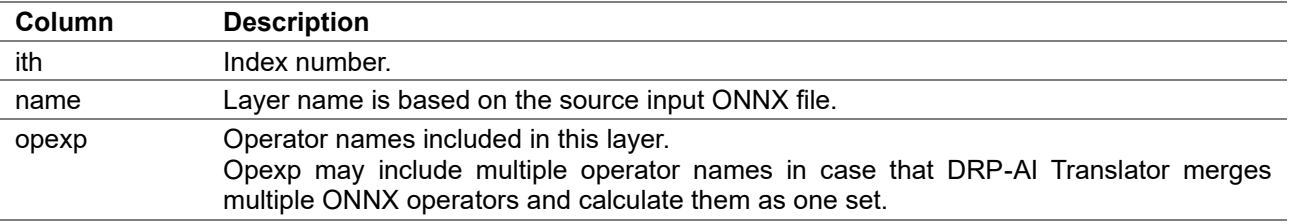

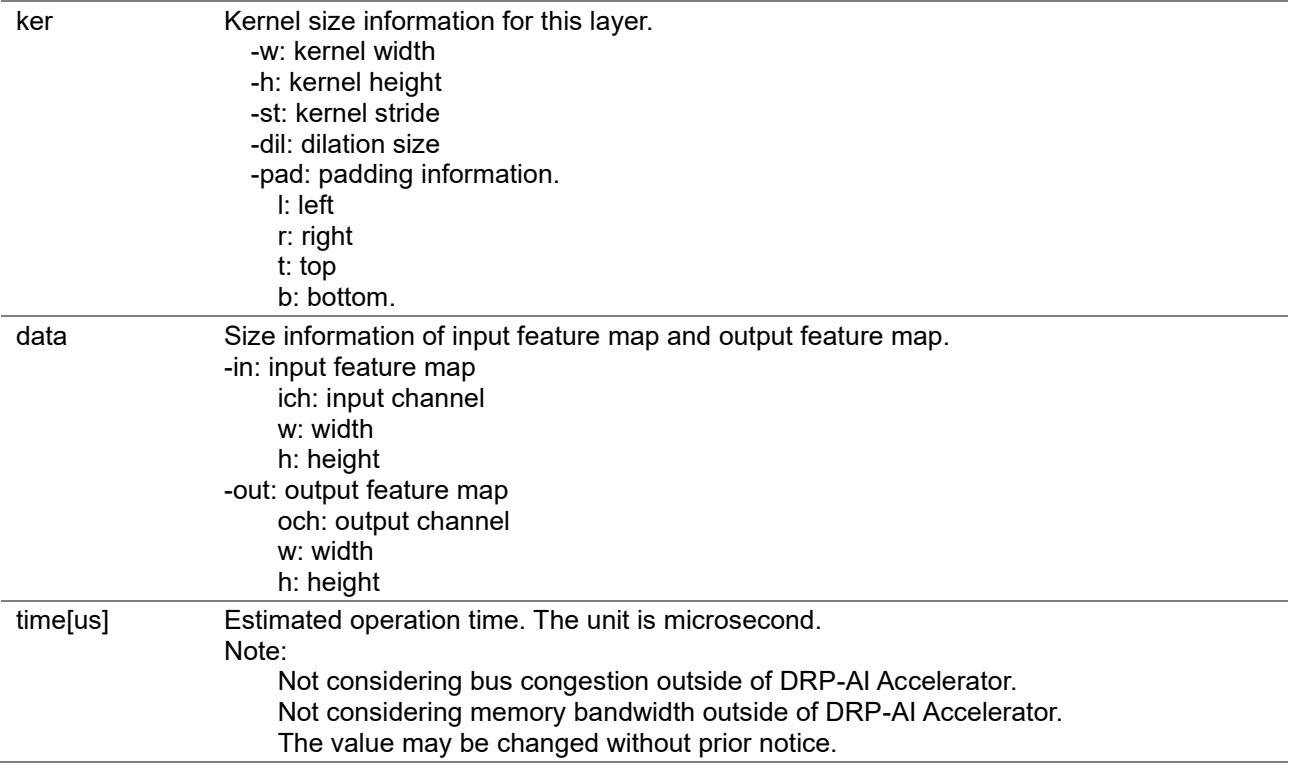

# **7.6.Translation Error Report**

When translation failed, the detail of unsupported operators is reported in Excel format as follows:

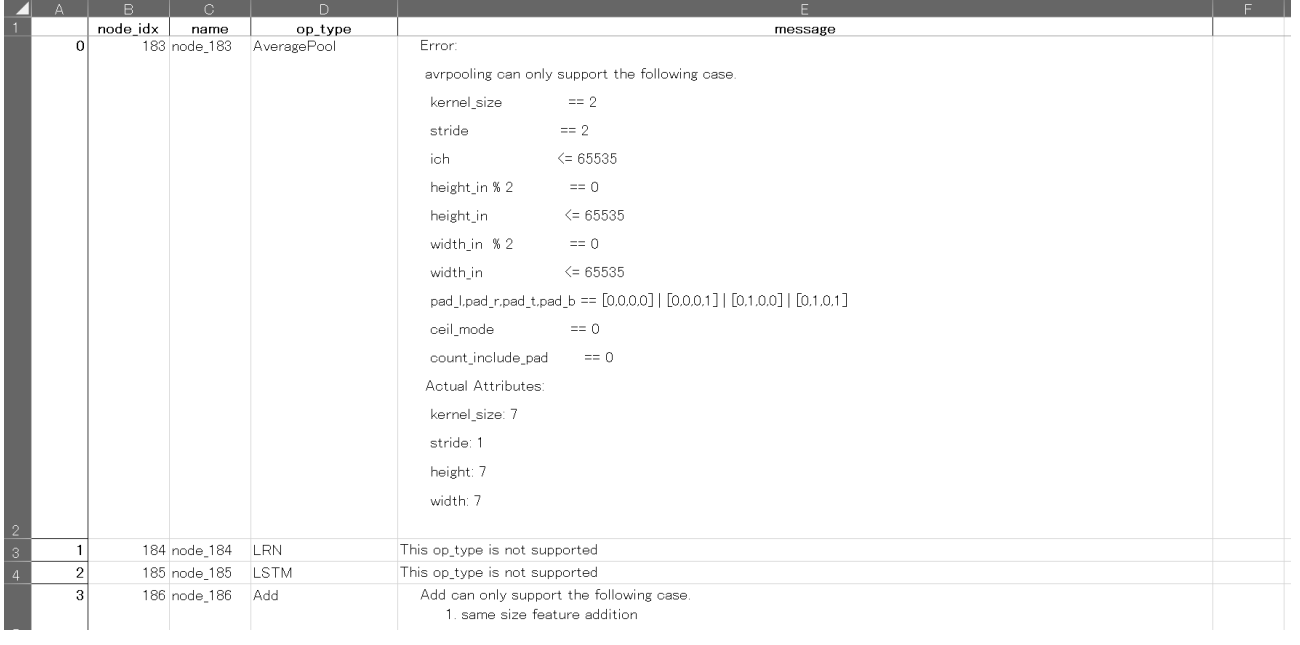

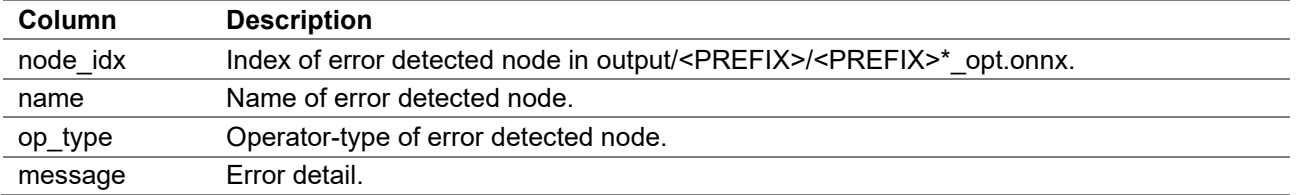

# **8. Uninstallation**

Delete the directory **drp-ai\_translator\_release** generated by the installer as follows:

```
$ rm -r drp-ai_translator_release.
```
Note: The output products of this tool should be saved in advance if necessary.

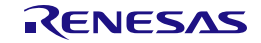

# **9. Error Message**

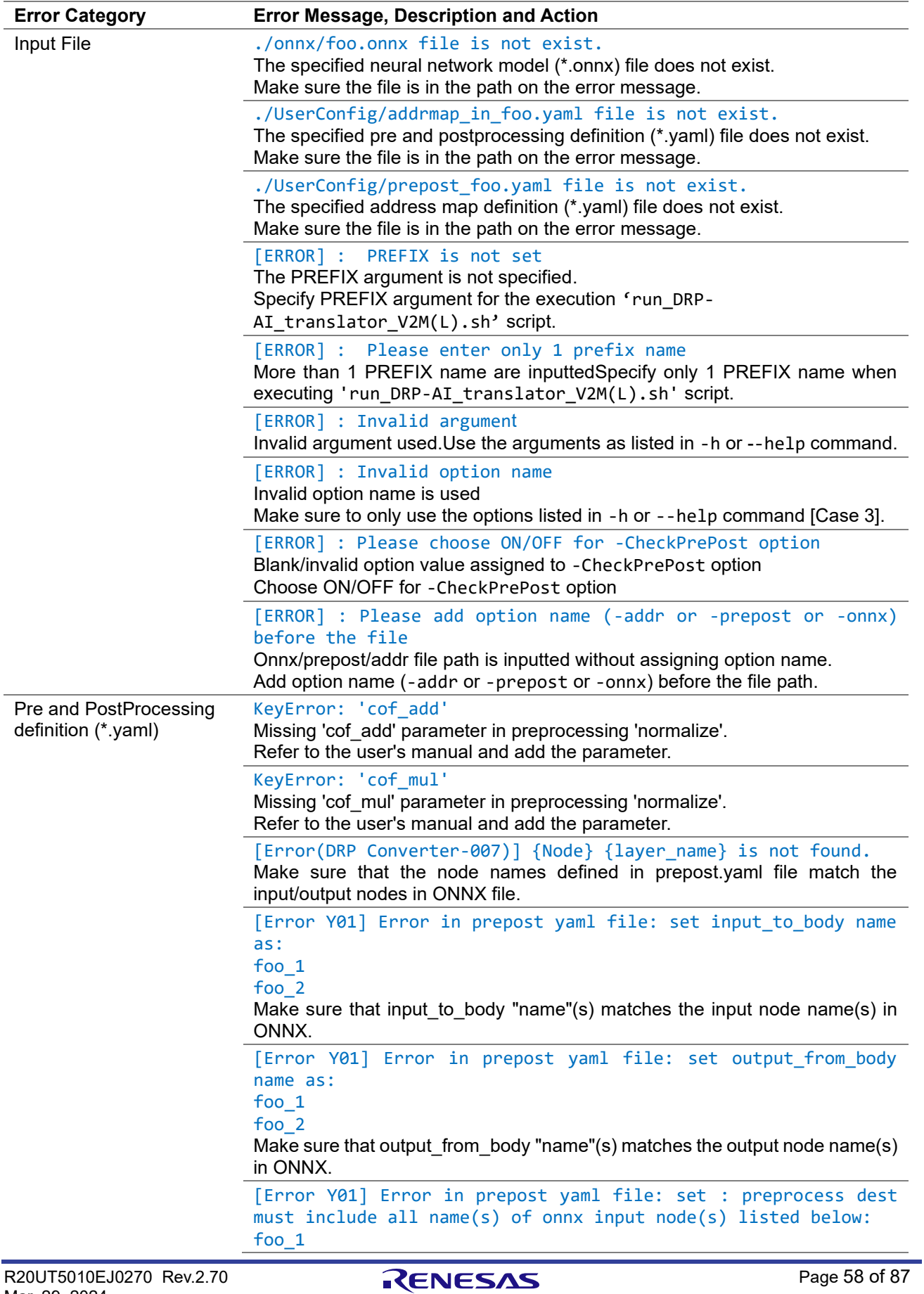

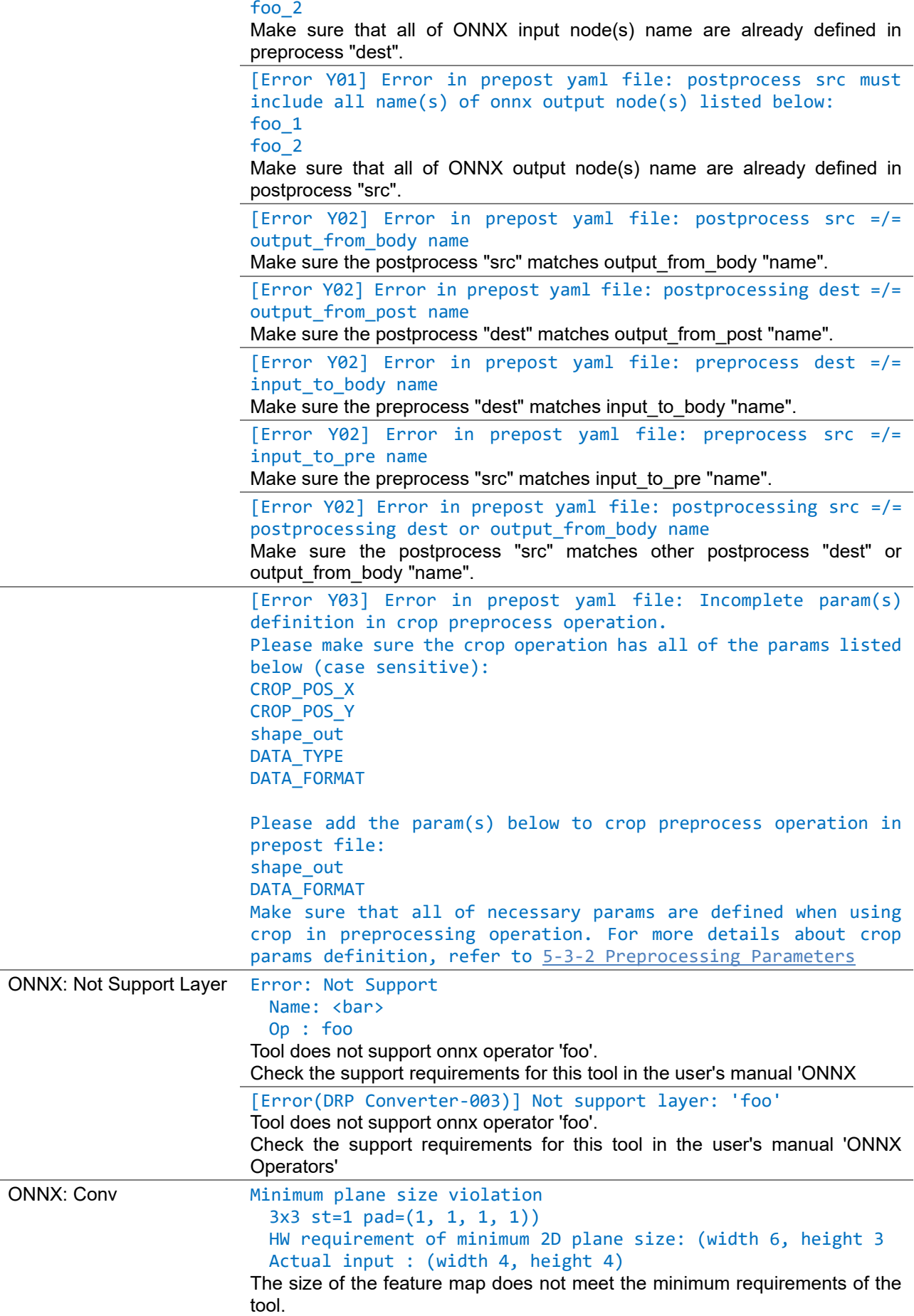

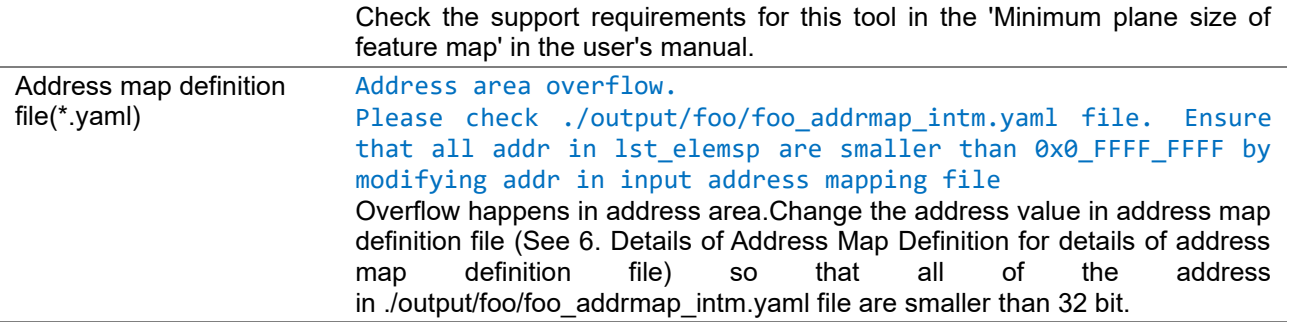

Note: "[Error Ynn]" detection is enabled when the '-CheckPrePost' option is ON

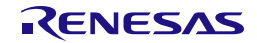

# **Appendix**

## **Appendix A. Details of Pre and Postprocessing Definition**

This section describes the older pre and postprocessing definition file format used in version older than ver 1.60.0 release.

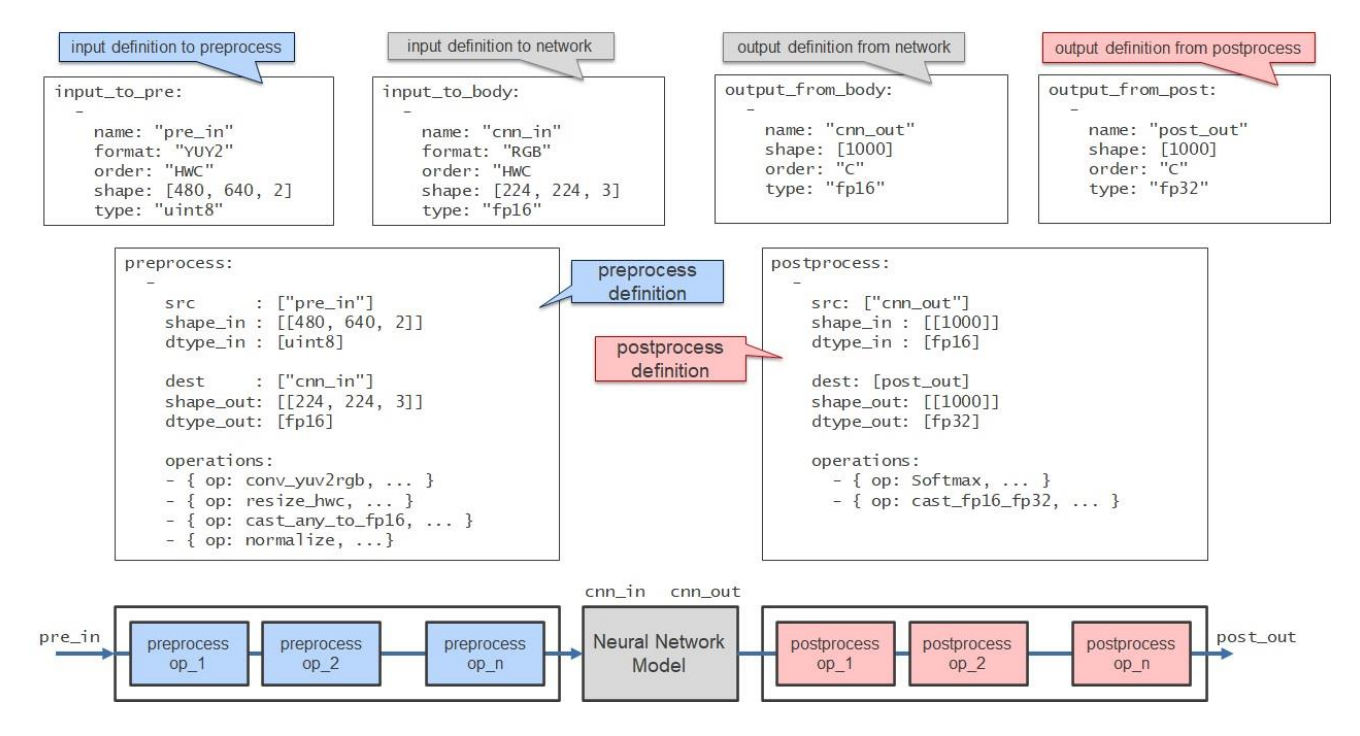

# **A.1. How to Describe Pre and Postprocessing Definition**

- Put the following keys in the top layer with mapping.
	- <u>input</u> to pre
	- input to body
	- output from body
	- output from post
	- [preprocess](#page-26-0)
	- [postprocess](#page-27-0)
- Describe the value of each key with sequence
- The order of each key is arbitrary
- The top layer has the following description style:

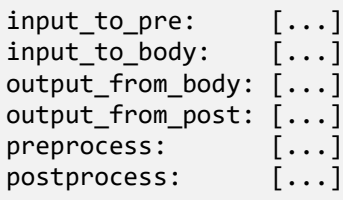

# **A.2. How to Describe Keys**

### **input\_to\_pre**

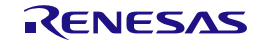

Details can be found in Section [5-2. How to Describe Keys](#page-22-1)

### **input\_to\_body**

Details can be found in Section [5-2. How to Describe Keys](#page-22-1)

### **output\_from\_body**

Details can be found in Section [5-2. How to Describe Keys](#page-22-1)

### **output\_from\_post**

Details can be found in Section [5-2. How to Describe Keys](#page-22-1)

### **preprocess**

- A key to define the preprocessing (must)
- In the case of multiple inputs, describe each value with sequence Note: In this version, the sequence length is limited to 1 (number of inputs = 1).
- Describe the elements that make up the value with mapping as follows. Describe the contents of the required preprocessing in sequence as the value of "operations" key

```
preprocess:
```

```
 -
     src: ["pre_in"]
     shape_in: [[480, 640, 2]]
     dtype_in: ["uint8"]
     dorder_in: ["HWC"]
     dest: ["data"]
     shape_out: [[224, 224, 3]]
     dtype_out: ["fp16"]
     dorder_out: ["HWC"]
   operations:
     - { op: conv_yuv2rgb, ... }
     - { op: resize_hwc, ... }
     - { op: cast_any_to_fp16, ... }
     - { op: normalize, ...}
    - { op: memcopy, ... }
```
The key of element and possible value are as follows:

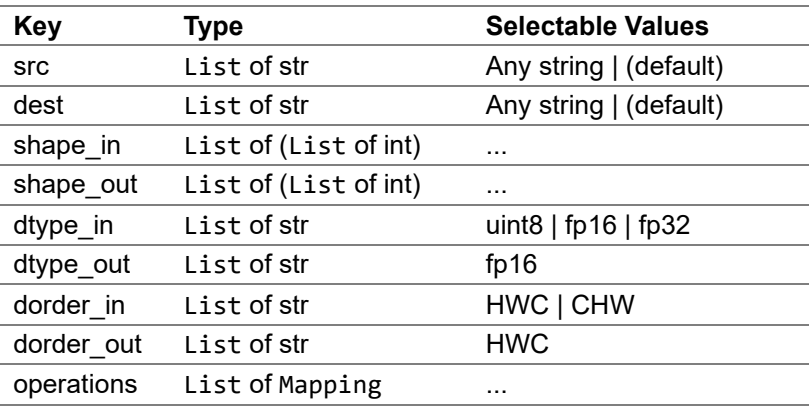

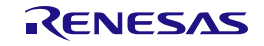

- src (List of str)
	- Specify the input data name of the preprocessing part with list
- dest (List of str)
	- Specify the output data name from the preprocessing part in list
- shape in (List of (List of int))
- Specify the the input data shape to the preprocessing part with list
- shape out (List of (List of int))
	- Specify the the output data shape from the preprocessing part with list
- dtype\_in (List of str)
	- Specify the the input data type to the preprocessing part with list
	- $uint8, fp16$  and  $fp32$  can be specified
- dtype\_out (List of str)
	- Specify the the output data type from the preprocessing part with list
	- Only fp16 can be specified
- dorder in (List of str)
	- Specifies the meaning of each axis that corresponds to the shape of the input data to the preprocessing part
	- HWC : Height, Width, Channel
	- CHW : Channel, Height, Width
- dorder\_out (List of str)
	- Specifies the meaning of each axis that corresponds to the shape of the output data from the preprocessing part
	- HWC : Height, Width, Channel
- operations (List of Mapping)
	- Specify preprocessing content in a sequence for each process
	- Describe the elements that make up the value of each process with mapping
	- The key of element and possible value are as follows:

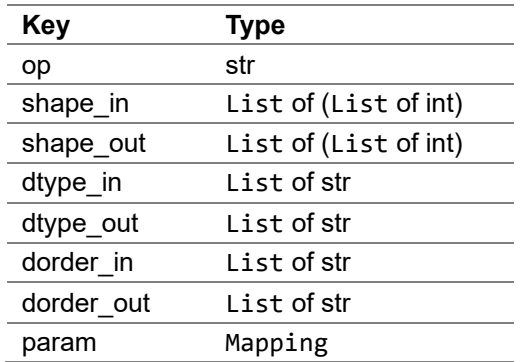

- op (str)
	- Specify the operation name
- shape in  $(List of (List of int))$ 
	- Specify the the input data shape with list
- shape out (List of (List of int))
	- Specify the the output data shape with list
- dtype in (List of str)
	- Specify the the input data type with list
- dtype out (List of str)
	- Specify the the output data type with list
- dorder in (List of str)
	- Specifies the meaning of each axis that corresponds to the shape of the input data to the operation
- HWC : Height, Width, Channel
- CHW : Channel, Height, Width
- dorder\_out (List of str)
	- Specifies the meaning of each axis that corresponds to the shape of the output data from the operation
	- HWC : Height, Width, Channel
- param (Mapping)
	- Specify the parameter for the operation with mapping
		- Describe the parameter name and value in pairs as follows:
			- $eter1"$  -> "value1"
			- " $parameter2"$  -> " $value2"$
			- ...

### **postprocess**

- A key to define the postprocessing (must)
- In the case of multiple outputs, describe each value with sequence
- Postprocessing means:
	- 1. Read the "output\_from\_body",
	- 2. Perform some arithmetic operations, and
	- 3. Returns the operation result as "output\_from\_post"
- Describe the elements that make up the value with mapping as follows. Describe the contents of the required postprocessing in sequence as the value of "operations" key

```
postprocess:
```
-

```
 src: ["cnn_out"]
 shape_in: [[1000]]
 dtype_in: ["fp16"]
 dorder_in: ["C"]
 dest: ["post_out"]
 shape_out: [[1000]]
 dtype_out: ["fp32"] 
 dorder_out: ["C"]
 operations:
 - { op: softmax, ... }
```
The key of element and possible value are as follows:

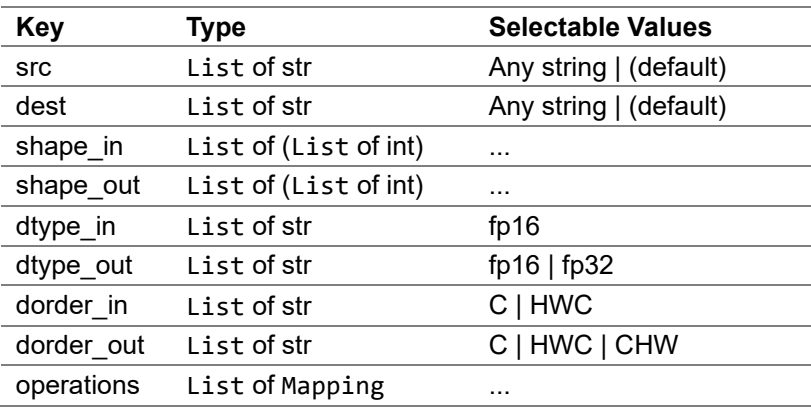

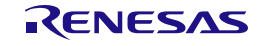

- src (List of str)
	- Specify the input data name of the postprocessing part with list
- dest (List of str)
	- Specify the output data name from the postprocessing part in list
- shape in (List of (List of int))
- Specify the the input data shape to the postprocessing part with list
- shape out (List of (List of int))
	- Specify the the output data shape from the postprocessing part with list
- dtype\_in (List of str)
	- Specify the the input data type to the postprocessing part with list
	- Only fp16 can be specified
- dtype\_out (List of str)
	- Specify the the output data type from the postprocessing part with list
	- fp16 and fp32 can be specified
- dorder in (List of str)
	- Specifies the meaning of each axis that corresponds to the shape of the input data to the postprocessing part
	- C : Channel
	- HWC : Height, Width, Channel
- dorder out (List of str)
	- Specifies the meaning of each axis that corresponds to the shape of the output data from the postprocessing part
	- C : Channel
	- HWC : Height, Width, Channel
	- CHW : Channel, Height, Width
- operations (List of Mapping)
	- Specify postprocessing content in a sequence for each process
	- Describe the elements that make up the value of each process with mapping
	- The key of element and possible value are as follows:

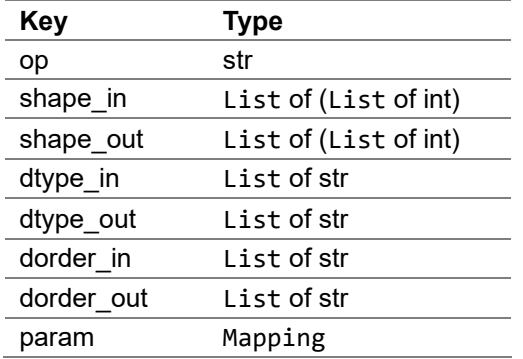

- op  $(\text{str})$ 
	- Specify the operation name
	- shape in (List of (List of int))
		- Specify the the input data shape with list
- shape out (List of (List of int))
	- Specify the the output data shape with list
- dtype in  $(List of str)$ 
	- Specify the the input data type with list
- dtype\_out (List of str)
	- Specify the the output data type with list
- dorder in (List of str)
- Specifies the meaning of each axis that corresponds to the shape of the input data to the operation
- C : Channel
- HWC : Height, Width, Channel
- CHW : Channel, Height, Width
- dorder out (List of str)
	- Specifies the meaning of each axis that corresponds to the shape of the output data from the operation
	- C : Channel
	- HWC : Height, Width, Channel
	- CHW : Channel, Height, Width
- param (Mapping)
	- Specify the parameter for the operation with mapping
	- Describe the parameter name and value in pairs as follows:
		- " $\text{parameter1}$ " -> " $\text{value1}$ "
		- "parameter2" -> "value2"
		- ...

### <span id="page-66-0"></span>**A.3. Preprocessing Samples**

### **transpose(WORD\_SIZE, IS\_CHW2HWC)**

- Parameters and limitations are described in Section [5-3. How to Describe Preprocessing](#page-28-1)  **[Definition](#page-28-1)**
- Example

```
op: transpose
shape in: [[3, 224, 224]]
dtype_in: ["uint8"]
dorder_in: ["CHW"]
shape out: [[224, 224, 3]]
dtype_out: ["uint8"]
dorder_out: ["HWC"]
param:
 WORD_SIZE: 0 # 1Byte
 IS_CHW2HWC: 1 # CHW to HWC
```
### **conv\_yuv2rgb(DOUT\_RGB\_FORMAT)**

- Parameters and limitations are described in Section [5-3. How to Describe Preprocessing](#page-28-1)  **[Definition](#page-28-1)**
- Example

```
op: conv_yuv2rgb
shape_in: [[480, 640, 2]]
dtype_in: ["uint8"]
dorder_in: ["HWC"]
shape out: [[480, 640, 3]]
dtype_out: ["uint8"]
dorder_out: ["HWC"]
param:
  DOUT_RGB_FORMAT: 0 # "RGB"
```
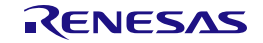

### **resize\_hwc(RESIZE\_ALG, DATA\_TYPE, shape\_out)**

- Parameters and limitations are described in Section [5-3. How to Describe Preprocessing](#page-28-1)  **[Definition](#page-28-1)**
- Example

```
op: resize_hwc
shape in: [[480, 640, 3]]
dtype_in: ["uint8"]
dorder_in: ["HWC"]
shape_out: [[224, 224, 3]]
dtype_out: ["uint8"]
dorder out: ["HWC"]
param:
 RESIZE_ALG: 1 # "Bilinear"
 DATA TYPE: 0
  shape_out: [224, 224]
```
### cast any to fp16(DIN FORMAT)

- Parameters and limitations are described in Section [5-3. How to Describe Preprocessing](#page-28-1)  [Definition](#page-28-1)
- Example

```
op: cast_any_to_fp16
shape_in: [[224, 224, 3]]
dtype_in: ["uint8"]
dorder_in: ["HWC"]
shape out: [[224, 224, 3]]
dtype_out: ["fp16"]
dorder_out: ["HWC"]
param:
 DIN FORMAT : 0 # UINT8
```
### **normalize(DOUT\_RGB\_ORDER, cof\_add, cof\_mul)**

- Parameters and limitations are described in Section [5-3. How to Describe Preprocessing](#page-28-1)  [Definition](#page-28-1)
- Example

```
op: normalize
shape_in: [[224, 224, 3]]
dtype_in: ["fp16"]
dorder_in: ["HWC"]
shape out: [[224, 224, 3]]
dtype_out: ["fp16"]
dorder_out: ["HWC"]
param:
  DOUT_RGB_ORDER: 0 # Output RGB order = Input RGB order
  cof_add: [-123.675, -116.28, -103.53]
  cof_mul: [0.01712475, 0.017507, 0.01742919]
```
### **memcopy(WORD\_SIZE)**

Parameters and limitations are described in Section [5-3. How to Describe Preprocessing](#page-28-1) 

### [Definition](#page-28-1)

Example

```
op: memcopy
shape_in: [[224, 224, 3]]
dtype_in: ["fp16"]
dorder_in: ["HWC"]
shape_out: [[224, 224, 3]]
dtype_out: ["fp16"]
dorder_out: ["HWC"]
param:
  WORD_SIZE: 2
```
## **A.4. Postprocessing Samples**

### **transpose(WORD\_SIZE, IS\_CHW2HWC)**

- Parameters and limitations are described in Section [5-4. How to Describe Postprocessing](#page-33-0)  **[Definition](#page-33-0)**
- Example

```
op: transpose
shape_in: [[13, 13, 125]]
dtype_in: ["fp16"]
dorder_in: ["HWC"]
shape_out: [[125, 13, 13]]
dtype_out: ["fp16"]
dorder_out: ["CHW"]
param:
 WORD_SIZE: 1 # 2Byte
 IS_CHW2HWC: 0 # HWC to CHW
```
### **softmax**

- Parameters and limitations are described in Section [5-4. How to Describe Postprocessing](#page-33-0)  [Definition](#page-33-0)
- Example

```
op: softmax
shape_in: [[1000]]
dtype_in: ["fp16"]
dorder_in: ["C"]
shape_out: [[1000]]
dtype_out: ["fp16"]
dorder_out: ["C"]
param:
  DOUT_FORMAT: 0 # FP16
```
### **cast\_fp16\_fp32(CAST\_MODE)**

- Parameters and limitations are described in Section [5-4. How to Describe Postprocessing](#page-33-0)  **[Definition](#page-33-0)**
- Example

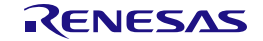

```
op: cast_fp16_fp32
shape_in: [[125, 13, 13]]
dtype_in: ["fp16"]
dorder_in: ["CHW"]
shape out: [[125, 13, 13]]
dtype_out: ["fp32"]
dorder_in: ["CHW"]
param:
  CAST_MODE: 0 # FP16 to FP32
```
### **memcopy(WORD\_SIZE)**

 Memory copy See [A.3. Preprocessing Samples](#page-66-0) for details.

### **A.5. Examples of Pre and Postprocessing Definition**

### **Example 1: 1,000 classification models trained by ImageNet**

```
Input = 224x224x3ch, Output = 1,000x1ch
 #######################################
# Input data
 #######################################
 input_to_pre:
  -
      name: "pre_in"
      format: "YUY2"
      order: "HWC"
      shape: [480, 640, 2]
      type: "uint8"
 input_to_body:
  -
      name: "cnn_in" 
      format: "RGB"
      order: "HWC"
      shape: [224, 224, 3] 
      type: "fp16"
 #######################################
 # Output data
 #######################################
 output from body:
  -
      name: "cnn_out"
      shape: [1000]
      order: "C"
      type: "fp16"
 output_from_post:
  -
      name: "post_out"
     shape: [1000]
      order: "C"
      type: "fp32"
```
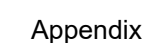

```
 Appendix
```

```
#######################################
# Preprocess
#######################################
preprocess:
  -
     src: ["pre_in"] 
     shape_in: [[480, 640, 2]]
     dtype_in: ["uint8"]
     dorder_in: ["HWC"]
     dest: ["cnn_in"] 
     shape_out: [[224, 224, 3]]
     dtype_out: ["fp16"]
    dorder out: ["HWC"]
     operations:
    -
       op: conv_yuv2rgb
      shape in: [[480, 640, 2]]
       dtype_in: ["uint8"]
       dorder_in: ["HWC"]
       shape_out: [[480, 640, 3]]
       dtype_out: ["uint8"]
       dorder_out: ["HWC"]
       param:
        DOUT RGB FORMAT: 0
    -
       op: resize_hwc 
       shape_in: [[480, 640, 3]]
       dtype_in: ["uint8"]
       dorder_in: ["HWC"]
      shape out: [[224, 224, 3]]
       dtype_out: ["uint8"]
       dorder_out: ["HWC"]
       param:
         RESIZE_ALG: 1
        DATA TYPE: 0
         shape_out: [224, 224]
    -
       op: cast_any_to_fp16 
       shape_in: [[224, 224, 3]]
       dtype_in: ["uint8"]
       dorder_in: ["HWC"]
       shape_out: [[224, 224, 3]]
       dtype_out: ["fp16"]
       dorder_out: ["HWC"]
       param:
        DIN FORMAT: 0
    -
       op: normalize
       shape_in: [[224, 224, 3]]
       dtype_in: ["fp16"]
       dorder_in: ["HWC"]
       shape_out: [[224, 224, 3]]
       dtype_out: ["fp16"]
       dorder_out: ["HWC"]
       param:
        DOUT RGB ORDER: 0
 cof_add: [
-123.675, 
-116.28, 
-103.53]
```
**RENESAS** Page 70 of 87

```
 cof_mul: [0.01712475, 0.017507, 0.01742919]
#######################################
# Postprocess
#######################################
postprocess:
 -
    src: ["cnn_out"]
 shape_in: [[1000]]
 dtype_in: ["fp16"]
     dorder_in: ["C"]
     dest: ["post_out"]
     shape_out: [[1000]]
     dtype_out: ["fp32"]
     dorder_out: ["C"]
     operations:
 -
       op : softmax
       shape_in: [[1000]]
       dtype_in: ["fp16"]
       dorder_in: ["C"]
       shape_out: [[1000]]
       dtype_out: ["fp32"]
      dorder out: ["C"]
       param:
        DOUT FORMAT: 1
```
**Example 2: Object recognition model trained by Pascal VOC with single scale output**

```
Input = 416x416x3ch, Output = 13x13x125ch
```

```
#######################################
# Input data
#######################################
input_to_pre:
 -
     name: "pre_in"
     format: "YUY2"
     order: "HWC"
     shape: [480, 640, 2]
     type: "uint8"
input_to_body:
 -
     name: "cnn_in" 
     format: "RGB"
     order: "HWC" 
     shape: [416, 416, 3] 
     type: "fp16" 
#######################################
# Output data
#######################################
output_from_body:
 -
     name: "cnn_out"
     shape: [13, 13, 125]
```
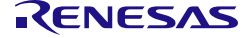
```
 order: "HWC"
     type: "fp16"
output_from_post:
  -
     name: "post_out"
     shape: [125, 13, 13]
     order: "CHW"
     type: "fp32"
#######################################
# Preprocess
#######################################
preprocess:
  -
     src: ["pre_in"] 
     shape_in: [[480, 640, 2]]
     dtype_in: ["uint8"]
     dorder_in: ["HWC"]
     dest: ["cnn_in"] 
     shape_out: [[416, 416, 3]]
     dtype_out: ["fp16"]
    dorder out: ["HWC"]
     operations:
    -
       op: conv_yuv2rgb
       shape_in: [[480, 640, 2]]
       dtype_in: ["uint8"]
       dorder_in: ["HWC"]
       shape_out: [[480, 640, 3]]
       dtype_out: ["uint8"]
       dorder_out: ["HWC"]
       param:
        DOUT RGB FORMAT: 0
    -
       op: resize_hwc 
       shape_in: [[480, 640, 3]]
       dtype_in: ["uint8"]
       dorder_in: ["HWC"]
       shape_out: [[416, 416, 3]]
       dtype_out: ["uint8"]
       dorder_out: ["HWC"]
       param:
         RESIZE_ALG: 1
        DATA TYPE: 0
         shape_out: [416, 416]
    -
       op: cast_any_to_fp16 
       shape_in: [[416, 416, 3]]
       dtype_in: ["uint8"]
       dorder_in: ["HWC"]
       shape_out: [[416, 416, 3]]
       dtype_out: ["fp16"]
       dorder_out: ["HWC"]
       param:
         DIN_FORMAT: 0
    -
```
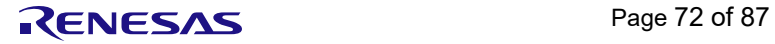

```
 op: normalize
       shape_in: [[416, 416, 3]]
       dtype_in: ["fp16"]
       dorder_in: ["HWC"]
      shape out: [[416, 416, 3]]
       dtype_out: ["fp16"]
       dorder_out: ["HWC"]
       param:
        DOUT RGB ORDER: 0
         cof_add: [0.0, 0.0, 0.0]
         cof_mul: [0.00392157, 0.00392157, 0.00392157] 
#######################################
# Postprocess
#######################################
postprocess:
 -
    src: ["cnn_out"]
    shape in: [[13, 13, 125]]
    dtype\left[ \cdot \right] in: \left[ \cdot \right] fp16"]
     dorder_in: ["HWC"]
     dest: ["post_out"]
     shape_out: [[125, 13, 13]]
     dtype_out: ["fp32"]
    dorder out: ["CHW"]
     operations:
 -
         op: transpose
         shape_in: [[13, 13, 125]]
         dtype_in: ["fp16"]
         dorder_in: ["HWC"]
         shape_out: [[125, 13, 13]]
         dtype_out: ["fp16"]
         dorder_in: ["CHW"]
         param:
          WORD SIZE: 1
          IS CHW2HWC: 0
\sim - \sim - ops: cast_fp16_fp32
         shape_in: [[125, 13, 13]]
 dtype_in: ["fp16"]
  dorder_in: ["CHW"]
         shape_out: [[125, 13, 13]]
         dtype_out: ["fp32"]
        dorder out: ["CHW"]
         param:
          CAST MODE: 0
```
## **Example 3: Object recognition model trained by MS-COCO with multi scale outputs**

Input = 416x416x3ch, Output=13x13x255ch, 26x26x255ch, 52x52x255ch

```
#######################################
# Input data
#######################################
input_to_pre:
```
-

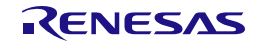

name: "camera\_data"

```
 format: "YUY2"
     order: "HWC"
     shape: [480, 640, 2]
     type: "uint8"
input_to_body:
 -
     name: "images"
     format: "RGB"
     order: "HWC"
     shape: [416, 416, 3]
     type: "fp16"
#######################################
# Output data
#######################################
output from body:
 -
     name: "391"
     shape: [13,13, 255]
     order: "HWC"
     type: "fp16"
 -
     name: "371"
     shape: [26,26,255]
     order: "HWC"
    type: "fp16"
 -
     name: "output"
     shape: [52, 52,255]
     order: "HWC"
     type: "fp16"
output_from_post:
 -
    name: "post out 13x13"
     shape: [13, 13, 255]
     order: "HWC"
    type: "fp32"
 -
     name: "post_out_26x26"
 shape: [26, 26, 255]
 order: "HWC"
    type: "fp32"
 -
     name: "post_out_52x52"
     shape: [52, 52, 255]
     order: "HWC"
     type: "fp32"
#######################################
# Preprocess
#######################################
preprocess:
 -
     src : ["camera_data"]
     shape_in : [[480, 640, 2]]
     dtype_in : ["uint8"]
```
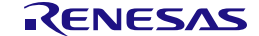

```
 dorder_in: ["HWC"]
     dest : ["images"]
     shape_out: [[416, 416, 3]]
     dtype_out: ["fp16"]
    dorder_out: ["HWC"]
     operations:
 -
       op: conv_yuv2rgb
       shape_in : [[480, 640, 2]]
       dtype_in : ["uint8"]
       dorder_in: ["HWC"]
      shape out: [[480, 640, 3]]
       dtype_out: ["uint8"]
       dorder_out: ["HWC"]
       param:
        DOUT RGB FORMAT: 0
 -
       op: resize_hwc
       shape_in : [[480, 640, 3]]
       dtype_in : ["uint8"]
       dorder_in: ["HWC"]
       shape_out: [[416, 416, 3]]
       dtype_out: ["uint8"]
      dorder out: ["HWC"]
       param:
        RESIZE ALG: 1 # "Bilinear"
        DATA TYPE: 0 # "uint8"
         shape_out: [416, 416]
 -
       op: cast_any_to_fp16
       shape_in : [[416, 416, 3]]
       dtype_in : ["uint8"]
       dorder_in: ["HWC"]
      shape out: [1416, 416, 3] dtype_out: ["fp16"]
       dorder_out: ["HWC"]
       param:
        DIN FORMAT: 0 # "uint8"
 -
       op: normalize
       shape_in : [[416, 416, 3]]
       dtype_in : ["fp16"]
       dorder_in: ["HWC"]
      shape out: [[416, 416, 3]]
       dtype_out: ["fp32"]
      dorder out: ["HWC"]
       param:
        DOUT RGB ORDER: 0 # Output RGB order = Input RGB order
         cof_add: [0.0, 0.0, 0.0]
         cof_mul: [0.00392157, 0.00392157, 0.00392157]
#######################################
# Postprocess
```

```
#######################################
```

```
postprocess:
  -
     src: ["391"]
     shape_in : [[13,13, 255]]
     dtype_in : ["fp16"]
    dorder in: ["HWC"]
    dest: ["post_out_13x13"]
     shape_out: [[13,13, 255]]
     dtype_out : ["fp32"]
     dorder_out : ["HWC"]
     operations:
      -
         op : cast_fp16_fp32
         shape_in : [[13, 13, 255]]
         dtype_in : ["fp16"]
        dorder in: ["HWC"]
        shape out: [13, 13, 255]]
         dtype_out: ["fp32"]
         dorder_out: ["HWC"]
         param:
          CAST MODE: 0 # FP16 to FP32
  -
    src: ["371"]
     shape_in : [[26, 26, 255]]
     dtype_in : ["fp16"]
     dorder_in: ["HWC"]
     dest: ["post_out_26x26"]
    shape out: [[26, 26, 255]]
     dtype_out : ["fp32"]
     dorder_out : ["HWC"]
     operations:
      -
         op : cast_fp16_fp32
         shape_in : [[26, 26, 255]]
        dtype in : ['fp16"] dorder_in: ["HWC"]
         shape_out: [[26, 26, 255]]
 dtype_out: ["fp32"]
 dorder_out: ["HWC"]
         param:
           CAST_MODE: 0 # FP16 to FP32
  -
     src: ["output"]
    shape in : [[52, 52, 255]]
     dtype_in : ["fp16"]
     dorder_in: ["HWC"]
     dest: ["post_out_52x52"]
     shape_out: [[52, 52, 255]]
     dtype_out : ["fp32"]
     dorder_out : ["HWC"]
     operations:
```
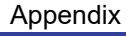

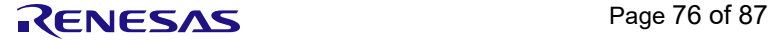

-

 op : cast\_fp16\_fp32 shape\_in : [[52, 52, 255]] dtype\_in : ["fp16"] dorder\_in: ["HWC"] shape\_out: [[52, 52, 255]] dtype\_out: ["fp32"] dorder\_out: ["HWC"] param: CAST\_MODE: 0 # FP16 to FP32

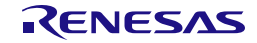

DRP-AI is composed of DRP, which performs pre/post processing, and AI-MAC, which performs product-sum operation processing.

The order of the feature map supported by AI-MAC is channel last (HWC). This is because the AI-MAC hardware is architected for parallel processing by dividing the channels, and the channel last is more efficient. On the other hand, the order of the feature map supported by ONNX is channel first (NCHW).

To absorb these differences, the DRP-AI Translator automatically converts ONNX channel first (NCHW) to channel last (HWC) when generating DRP-AI object files from ONNX. This can be illustrated as follows.

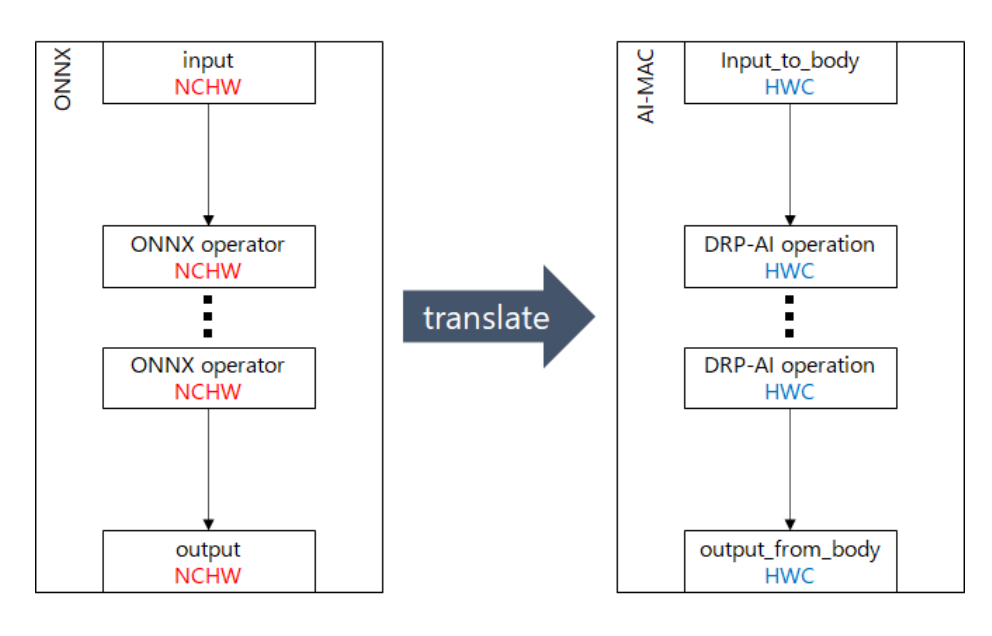

## **Why HWC instead of NHWC?**

N is the mini-batch size used for training, but N=1 is usually used for infere nce, and the DRP-AI Translator only supports N=1. In python arrays, for exampl e, NHWC is 4-dimensional and HWC is 3-dimensional, so there is a clear differe nce in the shape of the arrays. However, DRP-AI treats the data as equivalent as long as the arrangement in memory is the same, so HWC without N is used to eliminate redundancy.

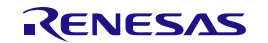

In this case, the order of the input and output data of ONNX and AI-MAC are different, so the channel first (NCHW) data input to ONNX cannot be input directly to AI-MAC. If you want to use channel first (CHW) data for DRP-AI input/output data, you need to add transpose to DRP-AI pre/post processing and perform order conversion as shown below.

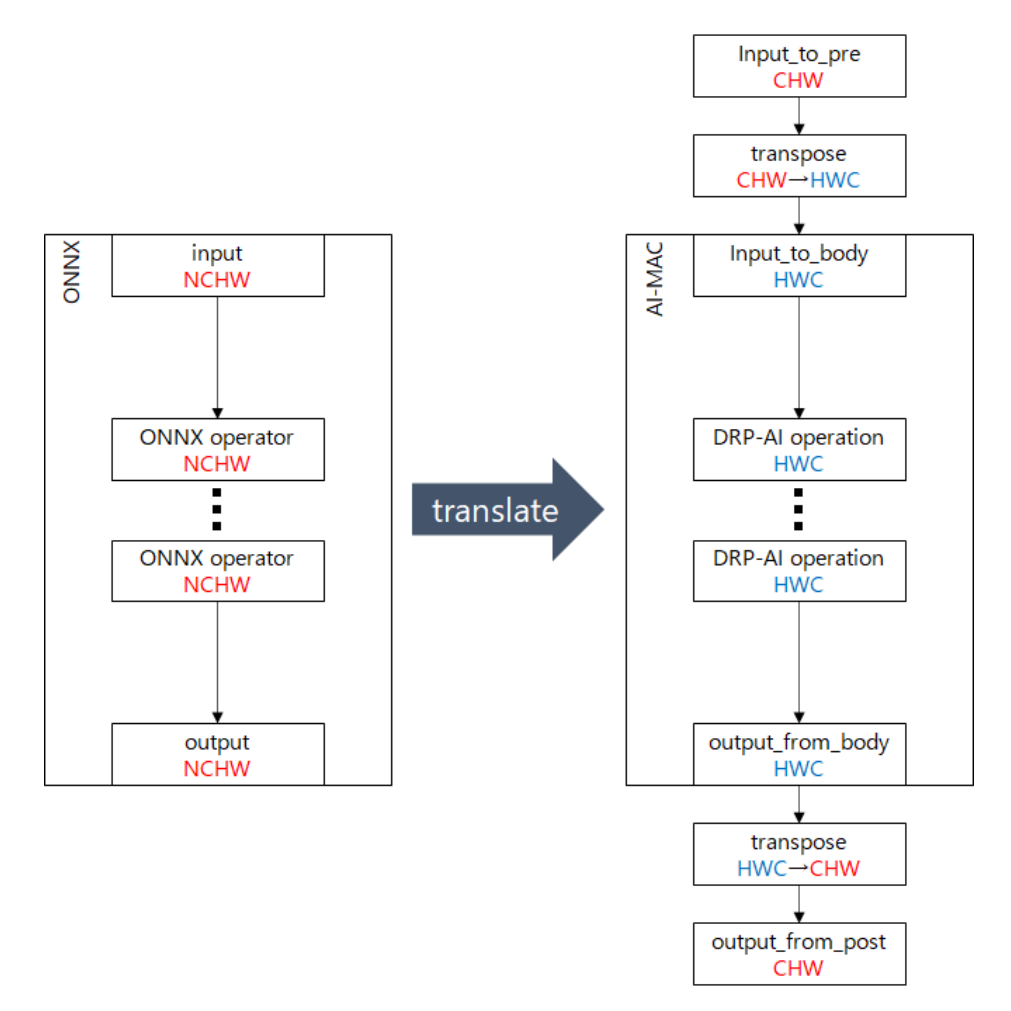

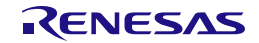

Some AI frameworks support channel first (NCHW) and some support channel last (NHWC). As examples, by default, Pytorch supports channel first (NCHW) and Tensorflow (Keras) supports channel last (NHWC).

If you export ONNX from a framework that supports channel first, such as Pytorch, ONNX will be exported in the same order as it is because ONNX is also channel first. If you want to maintain the input/output order and implement it in DRP-AI, you need to add transpose to the pre/post processing as shown in the figure below.

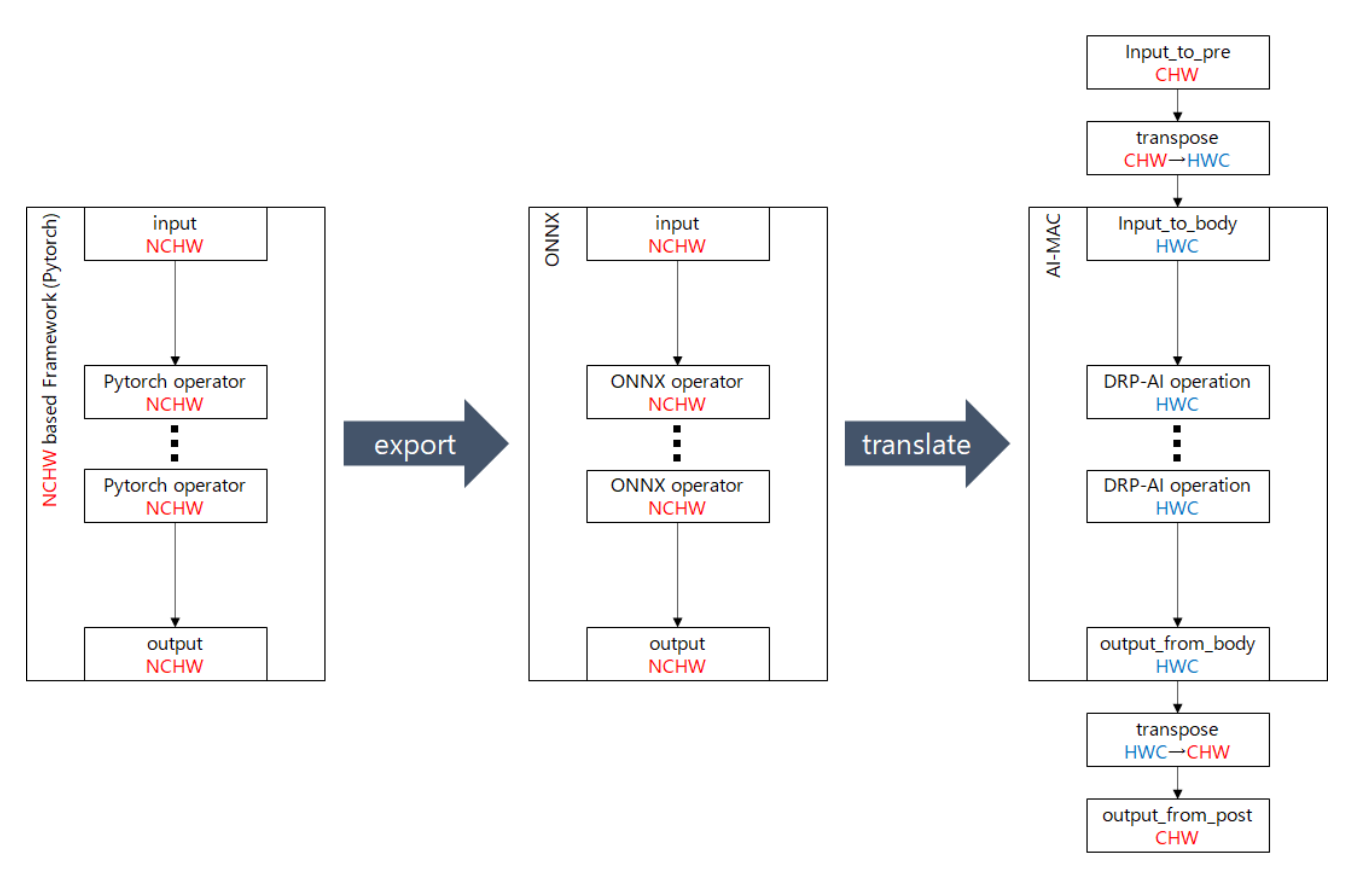

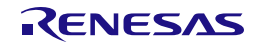

On the other hand, if you export ONNX from a framework that supports channel last, such as Tensorflow (Keras), transpose layers will be inserted inside ONNX (at the beginning and end) to maintain the order of input and output as it is because ONNX is channel first. The DRP-AI Translator has the ability to automatically remove these transpose layers inserted at the beginning and end of the ONNX. Therefore, when such ONNX is translated by DRP-AI Translator, the transpose layers are removed and implemented as shown in the figure below. In this case, the input/output order is channel last, so you do not need to add transpose to your DRP-AI pre/post processing.

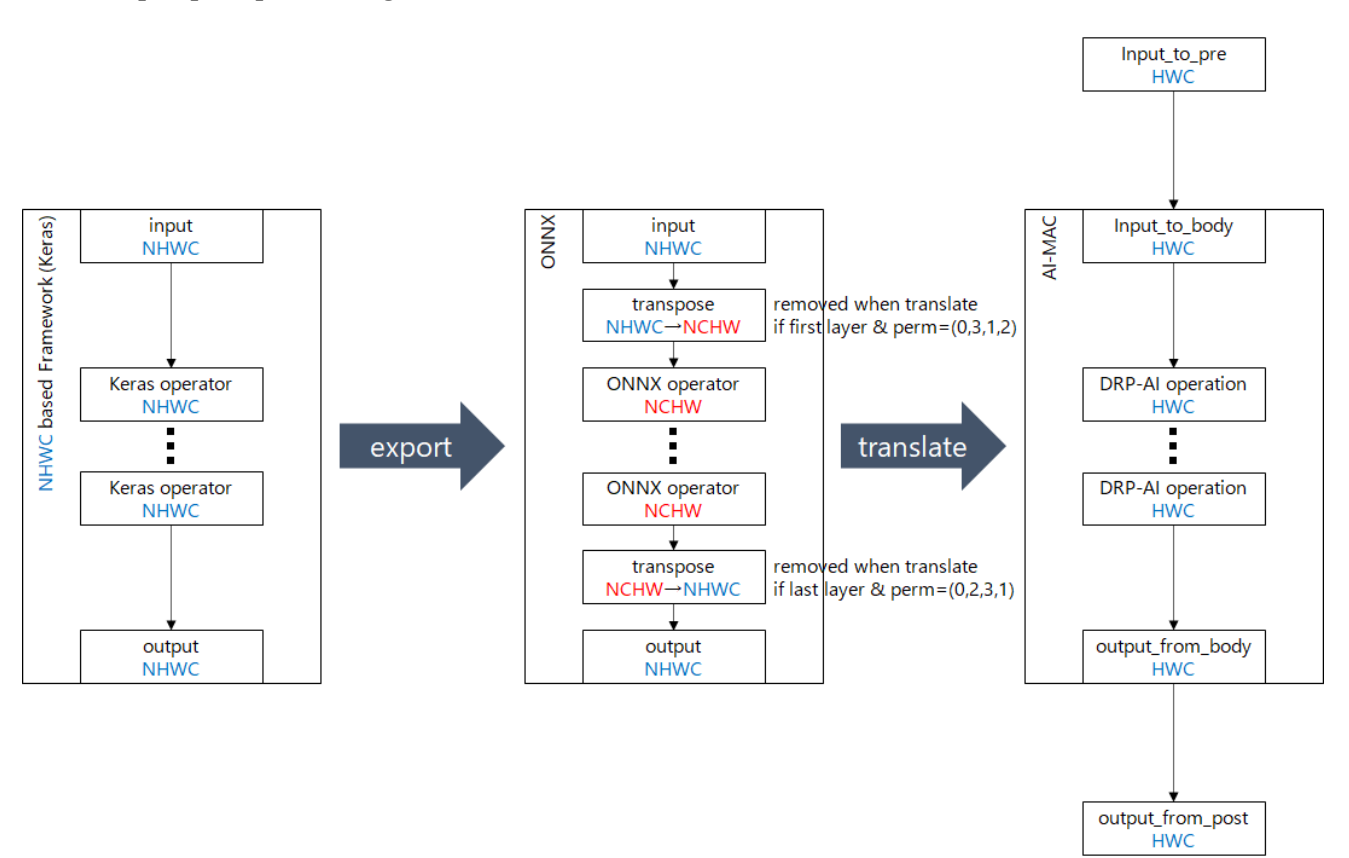

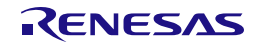

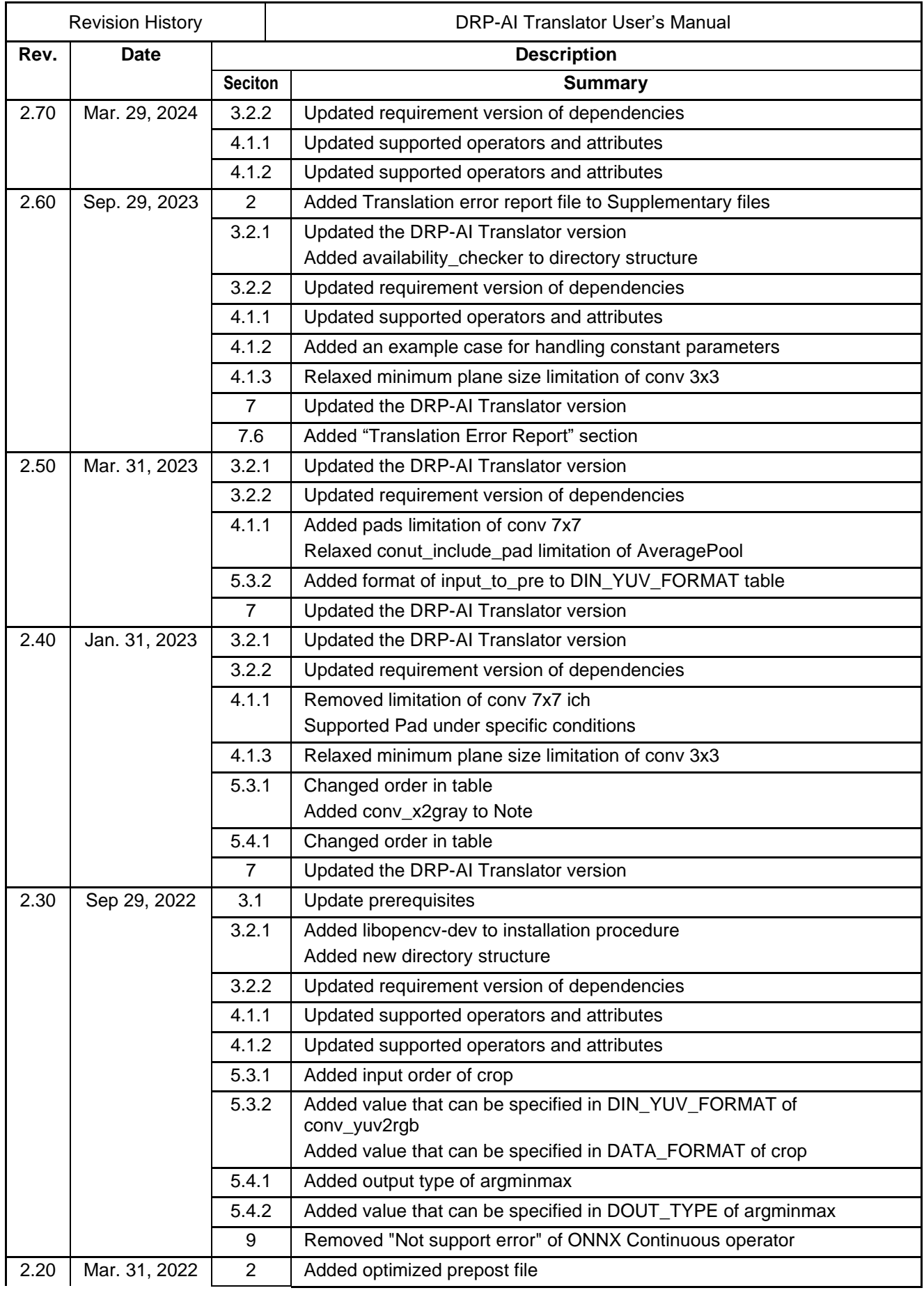

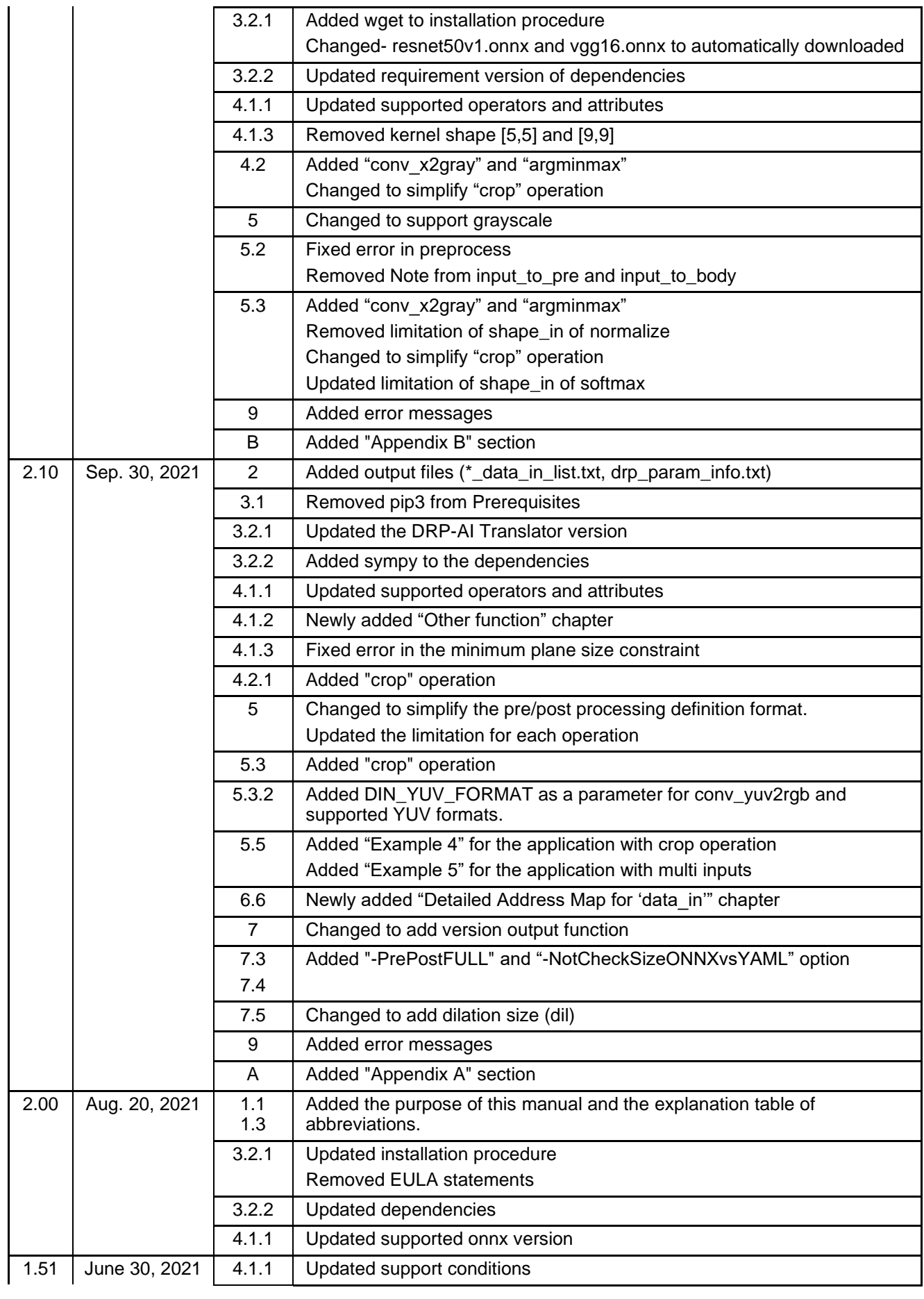

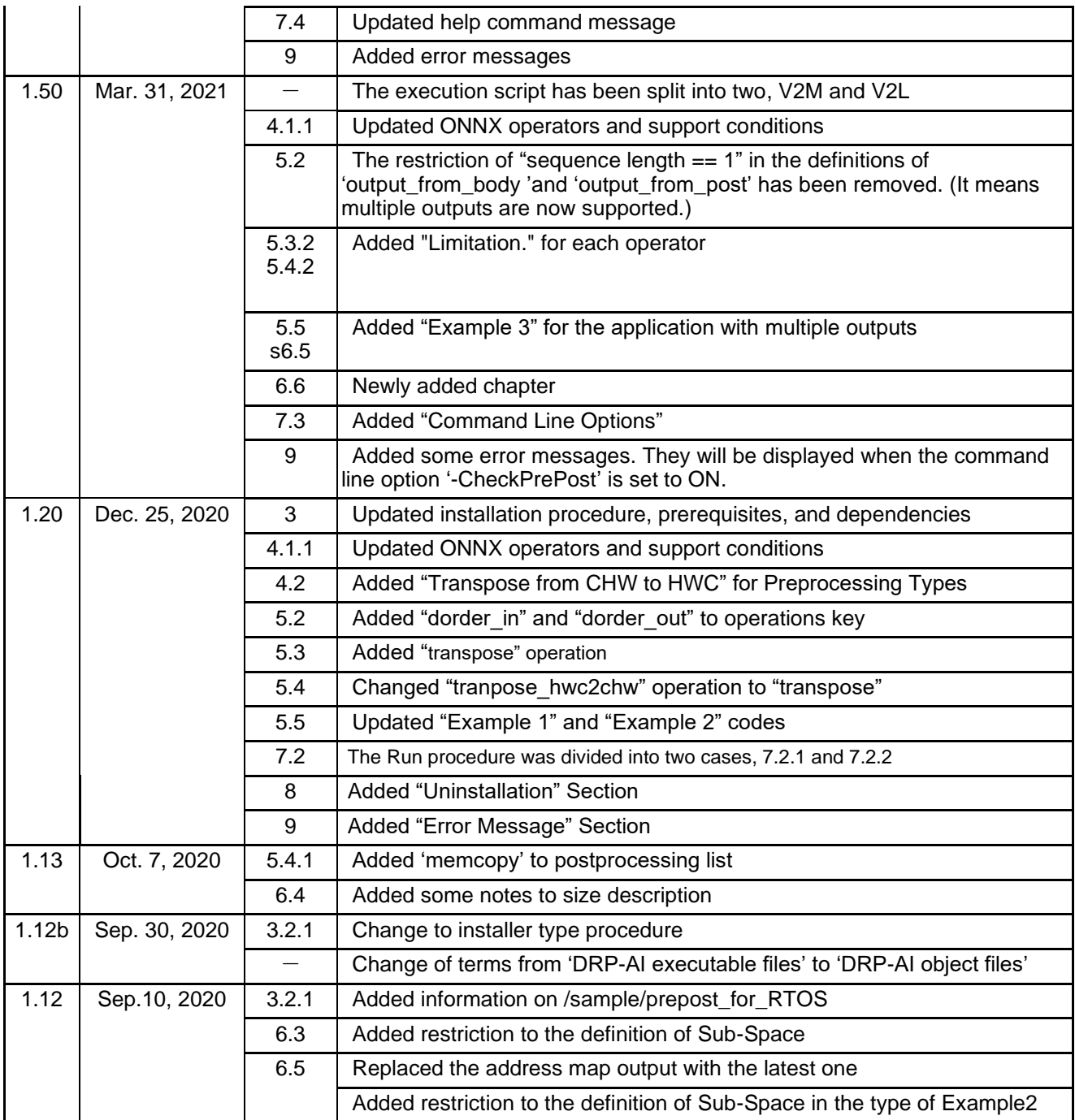

DRP-AI Translator V1.84 User's Manual

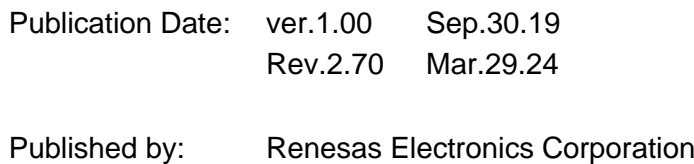

DRP-AI Translator V1.84

User's Manual

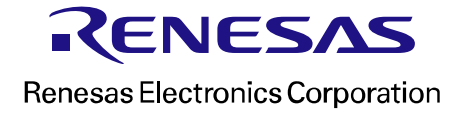